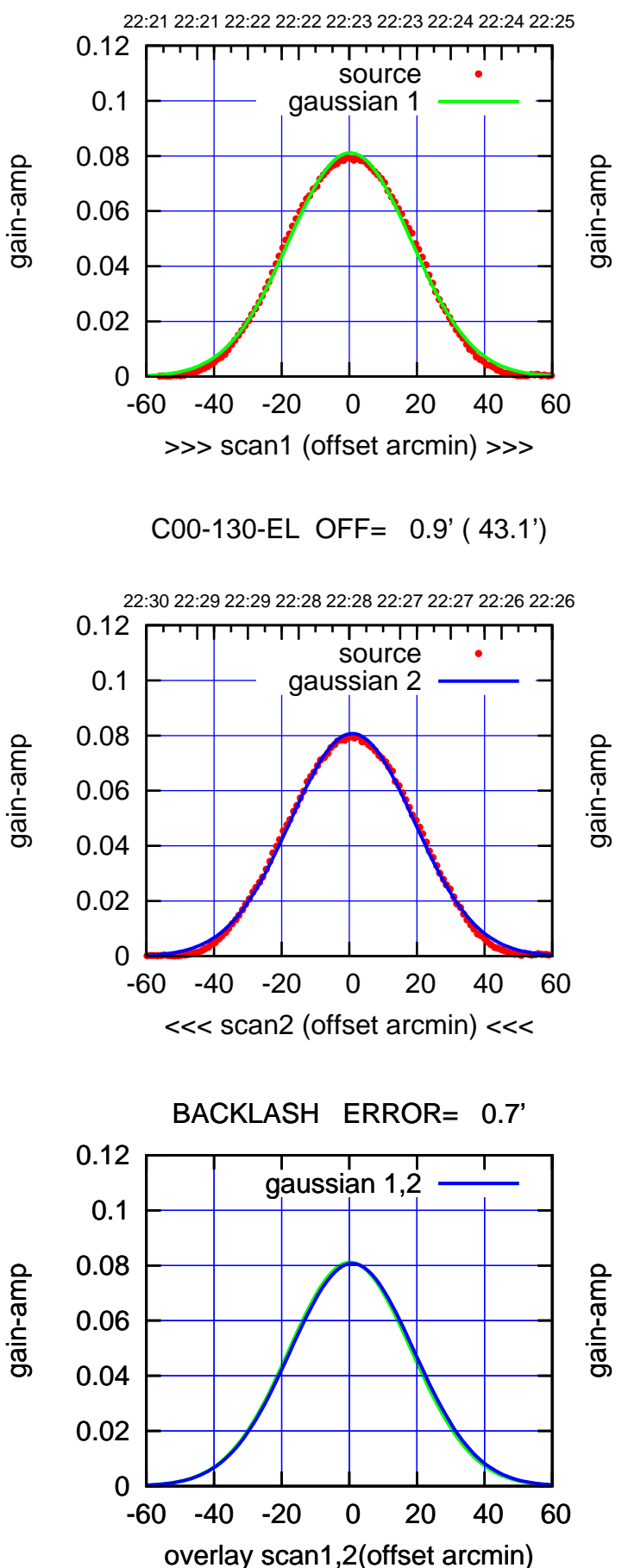

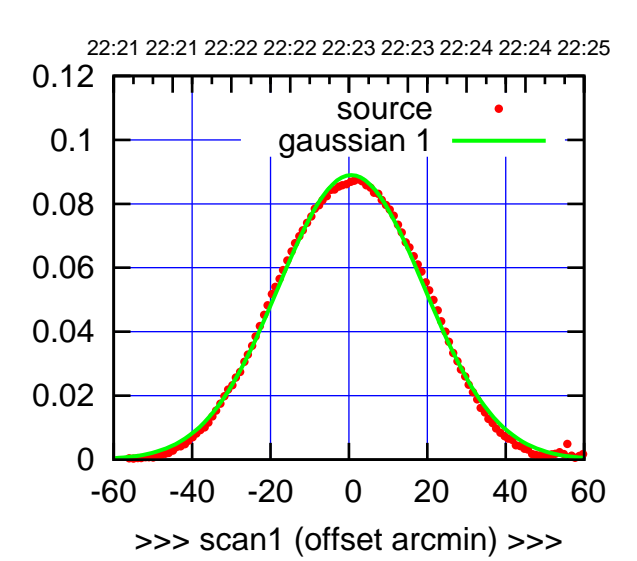

C00-175-EL OFF= 1.3' ( 44.2')

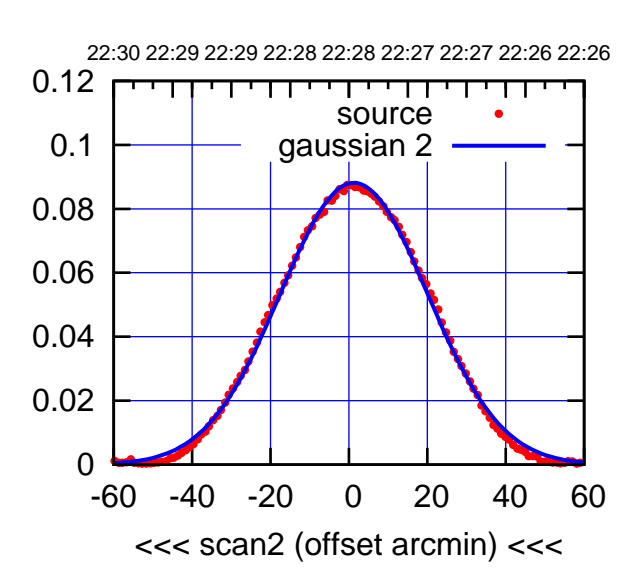

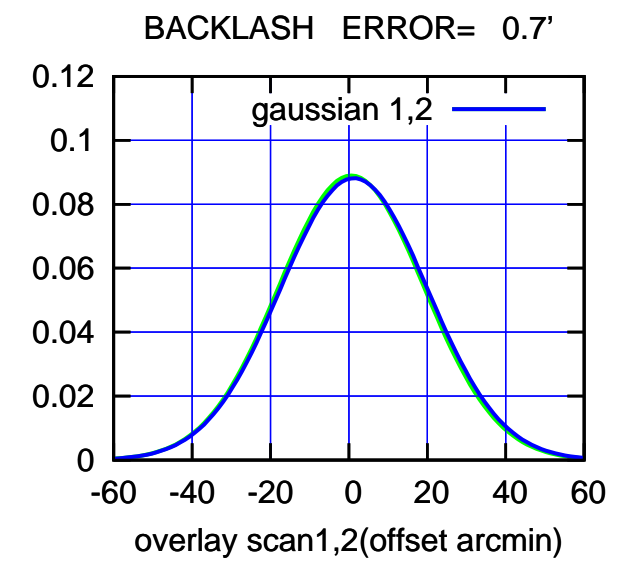

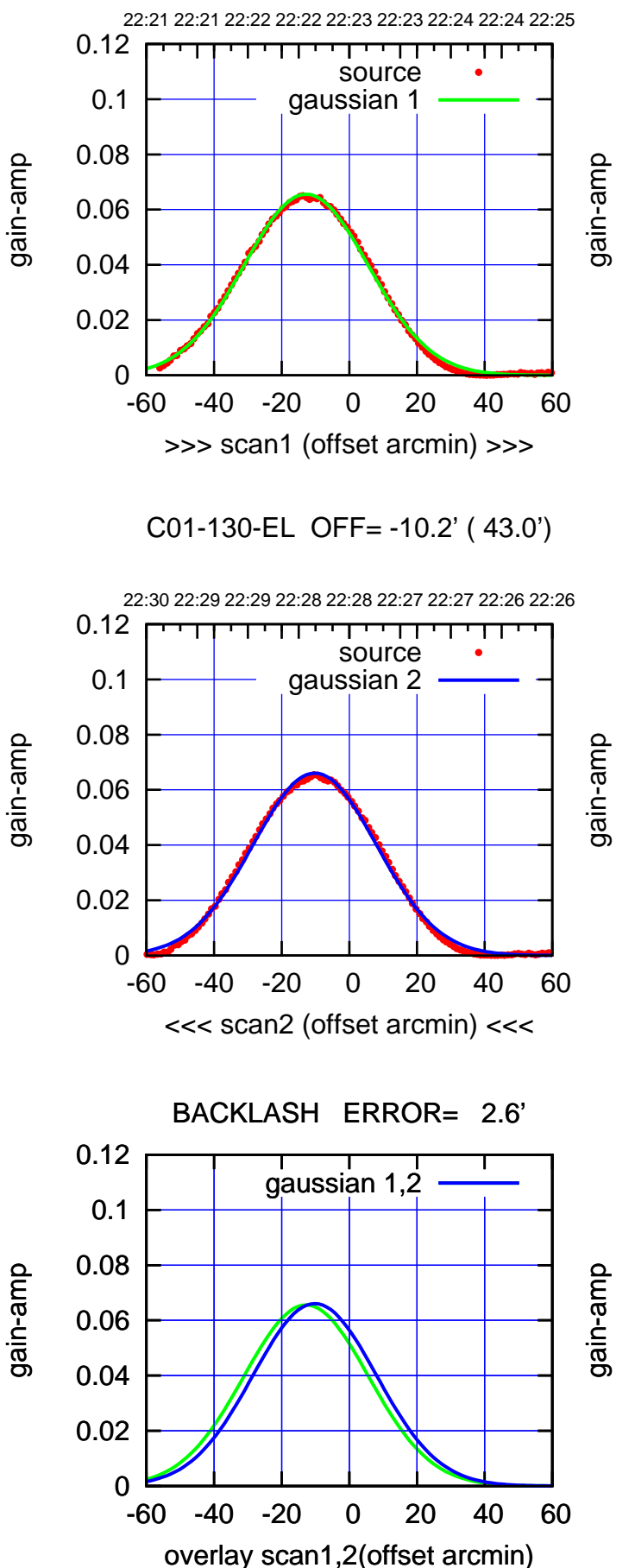

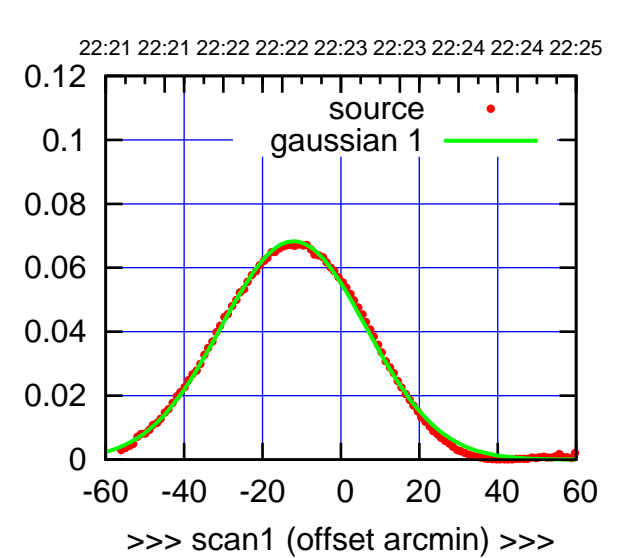

C01-175-EL OFF= -9.6' ( 43.2')

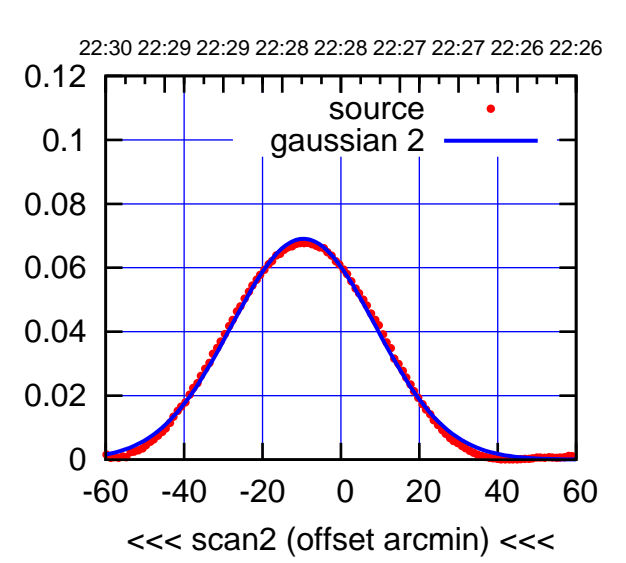

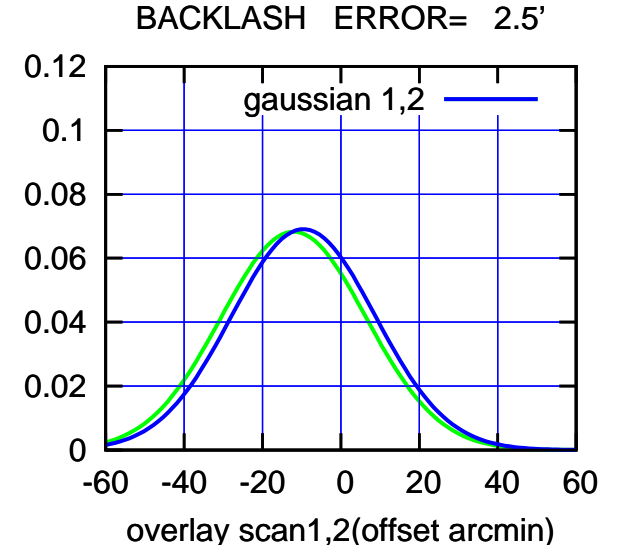

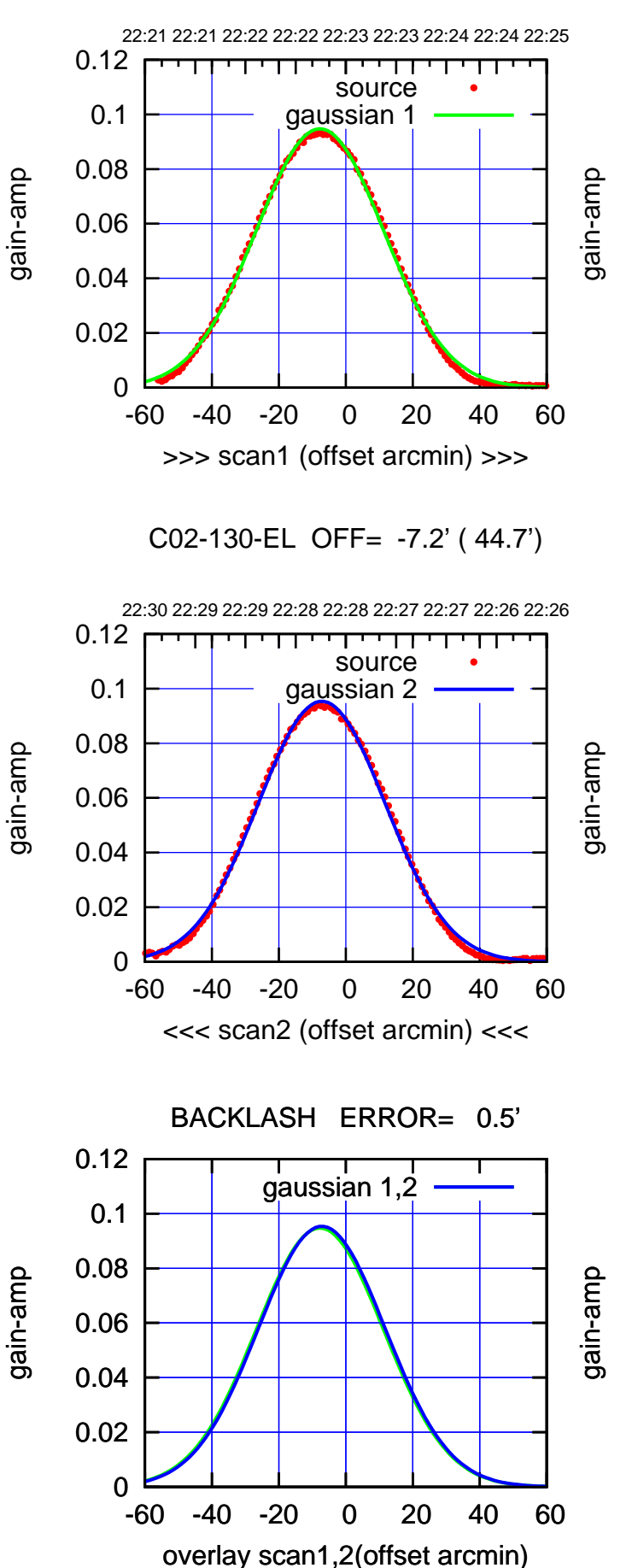

C02-175-EL OFF= -8.4' ( 45.0')

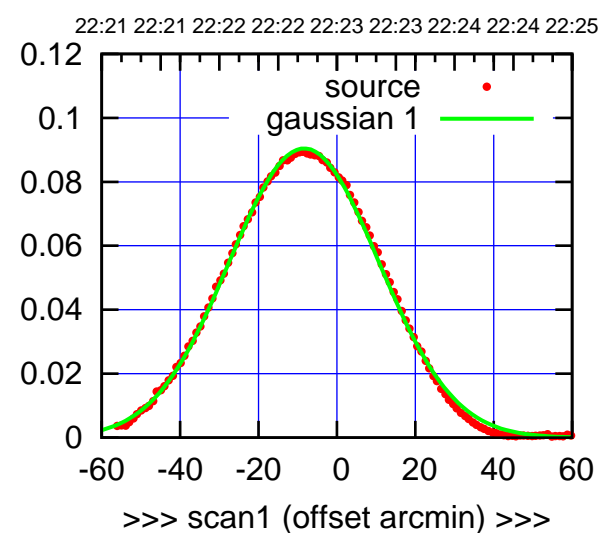

C02-175-EL OFF= -7.8' ( 44.9')

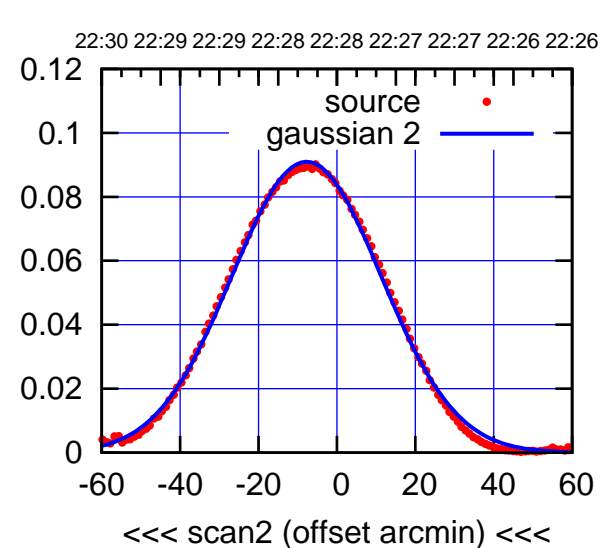

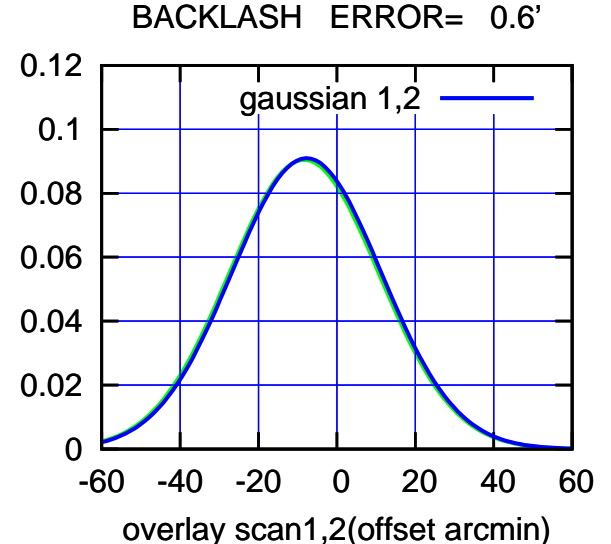

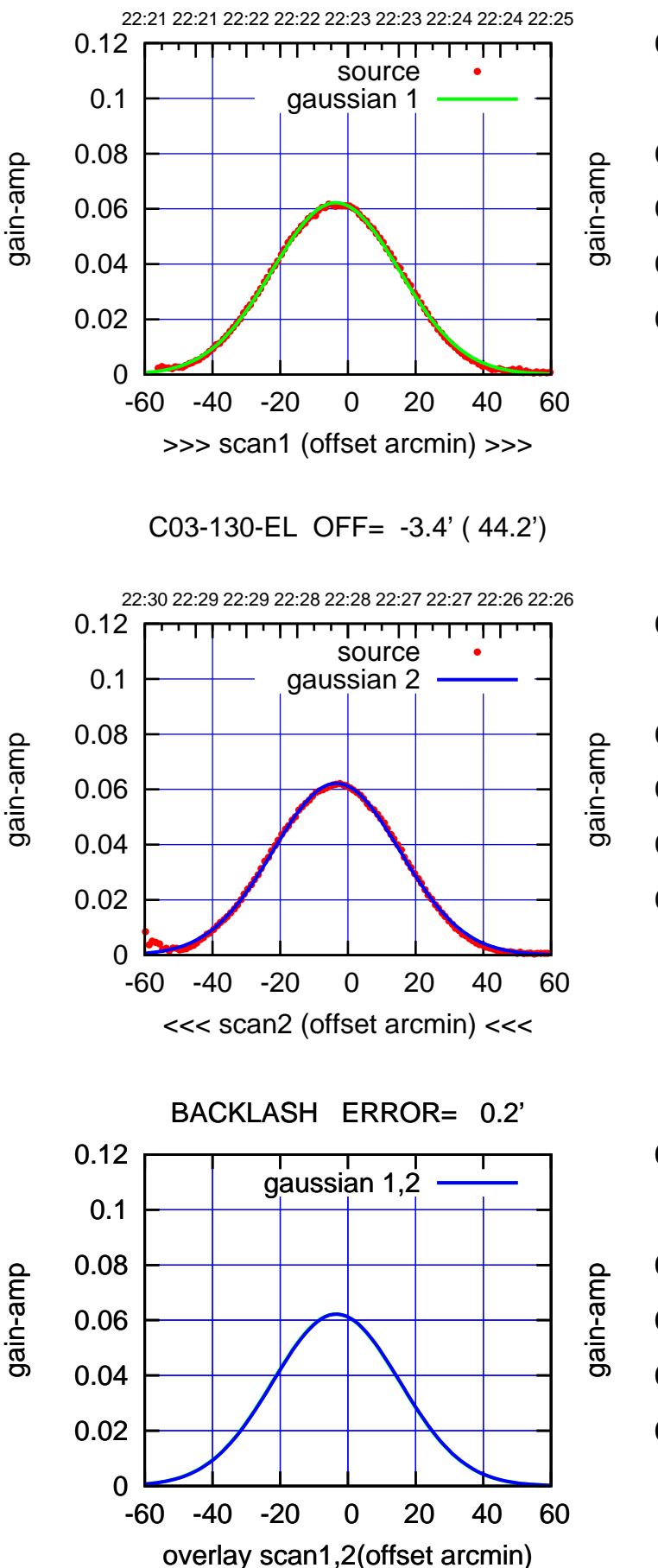

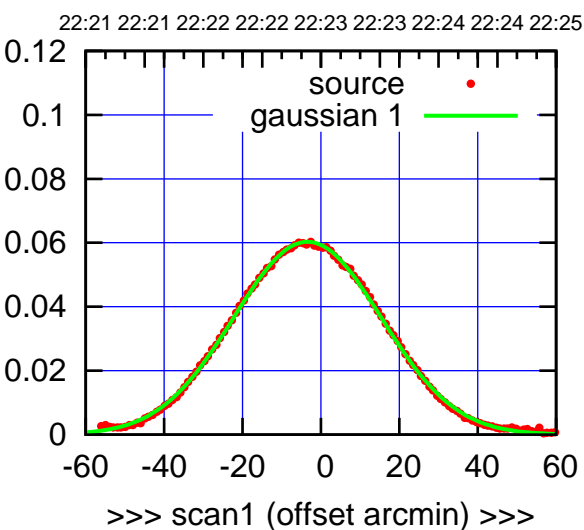

C03-175-EL OFF= -3.2' ( 44.4')

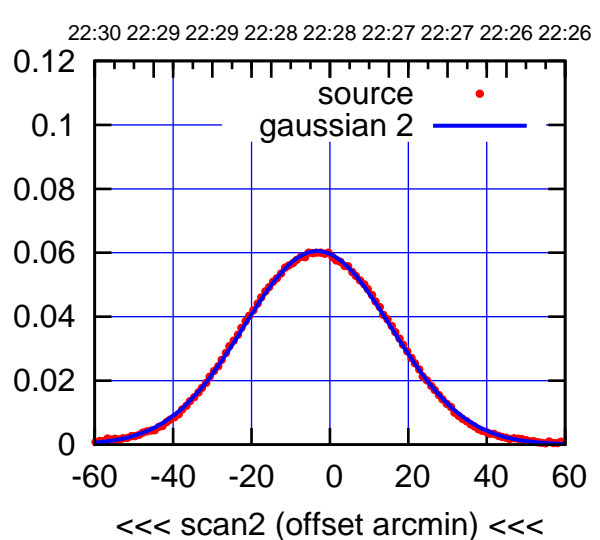

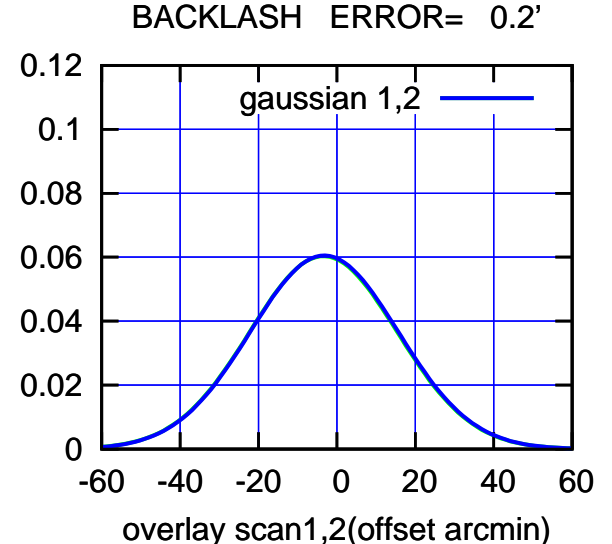

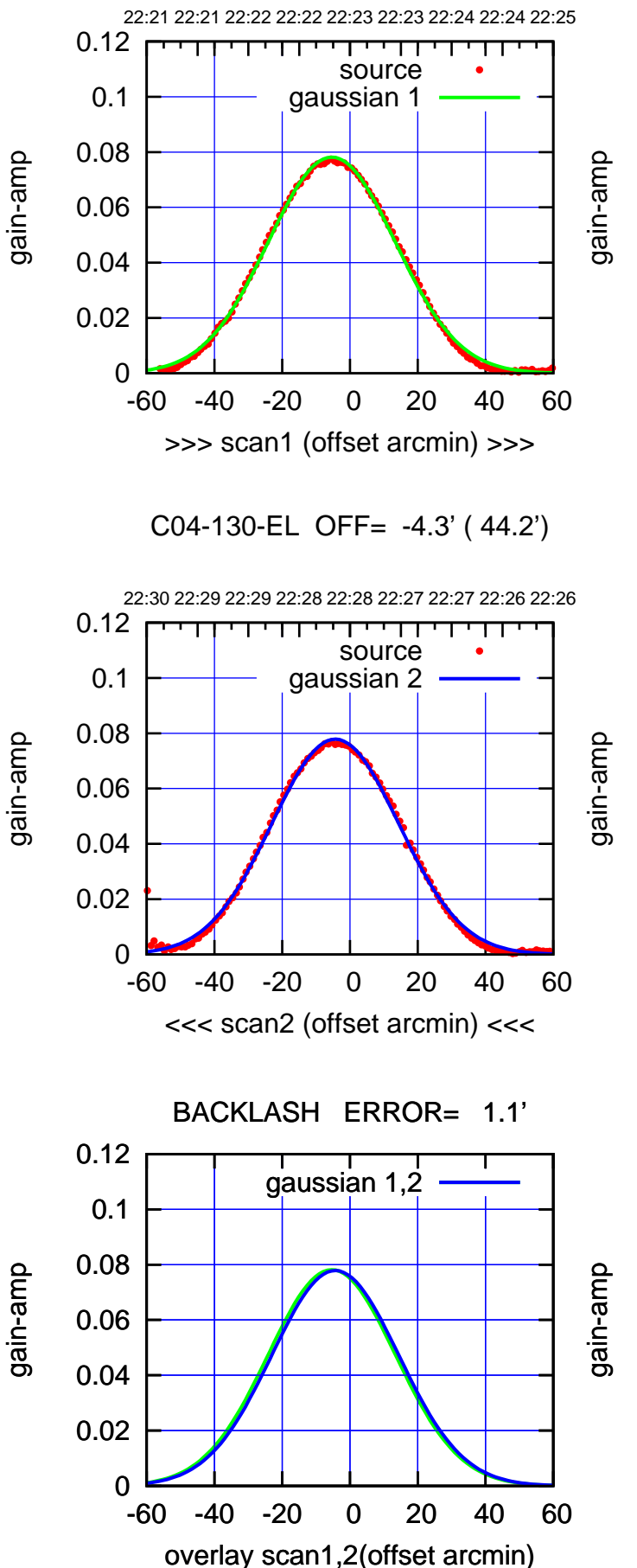

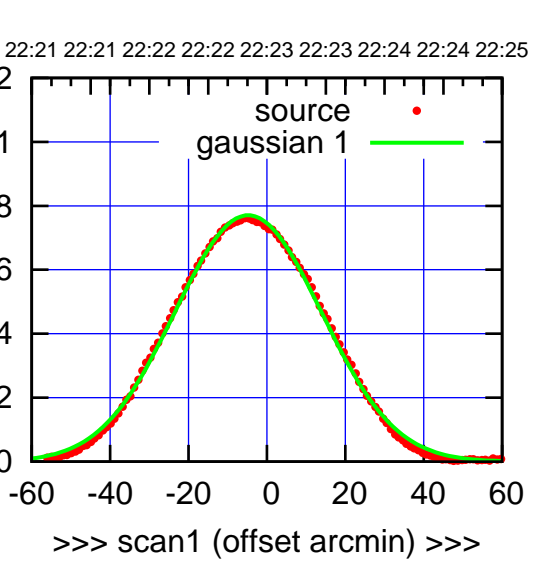

C04-175-EL OFF= -3.7' ( 44.1')

0

0.02

0.04

0.06

0.08

0.1

0.12

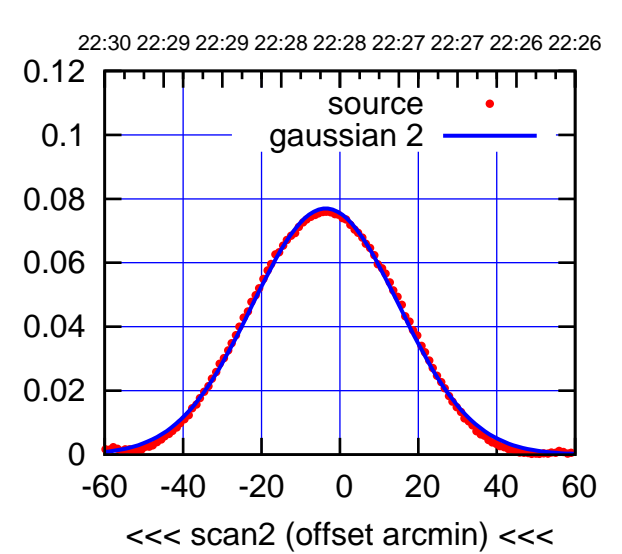

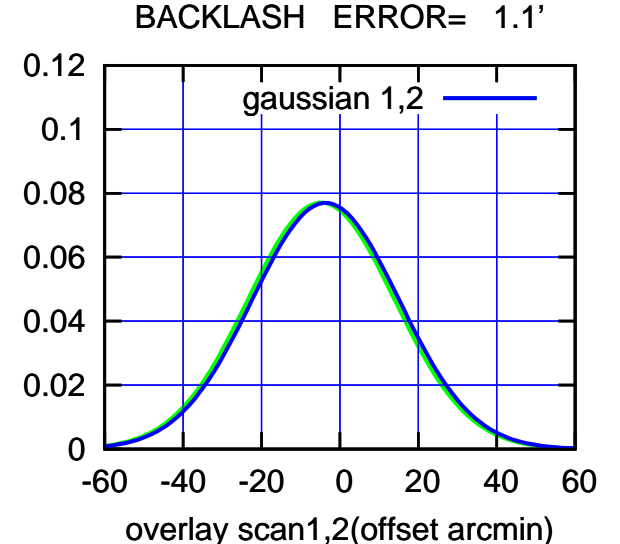

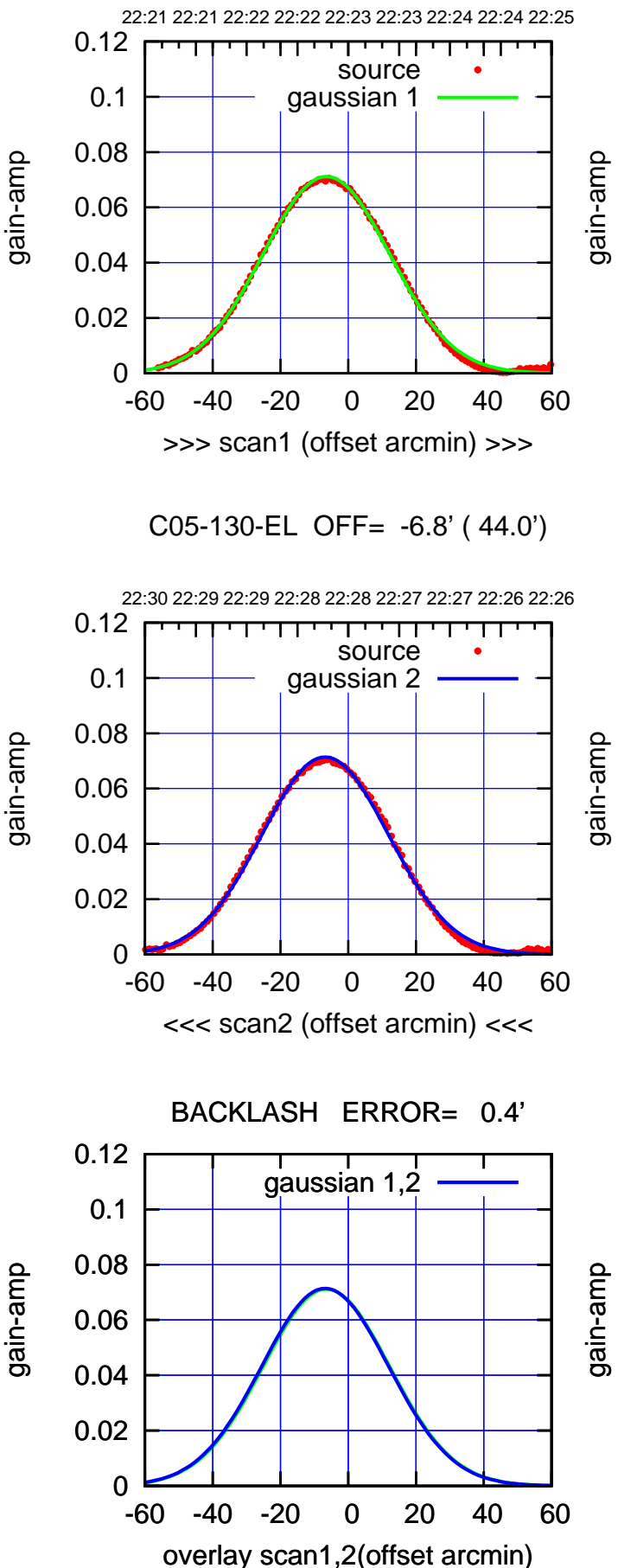

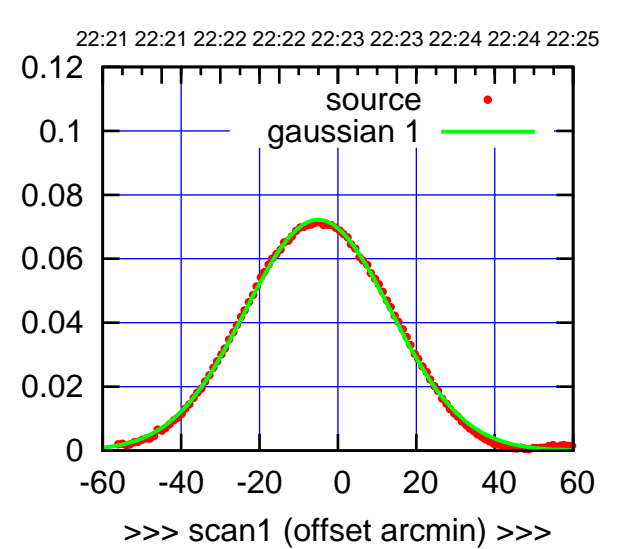

C05-175-EL OFF= -5.4' ( 43.9')

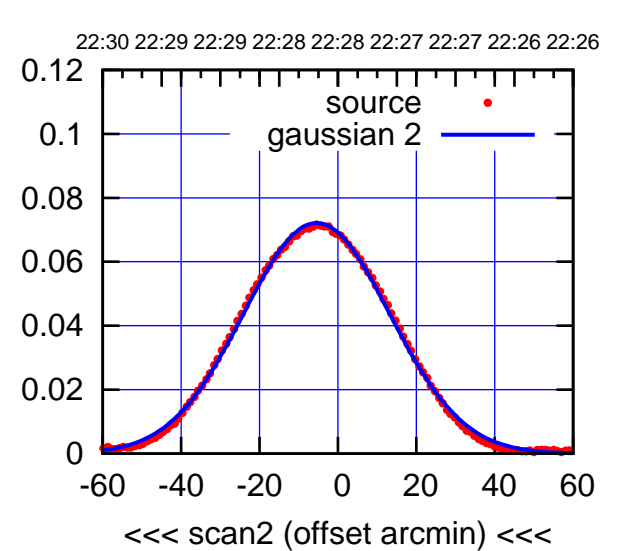

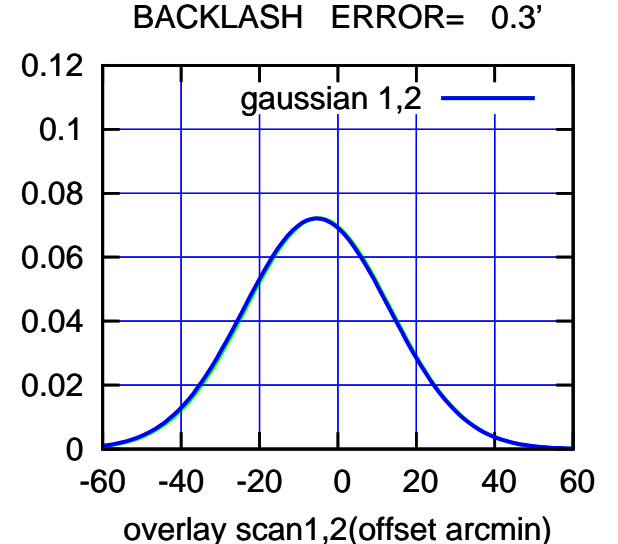

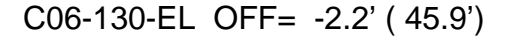

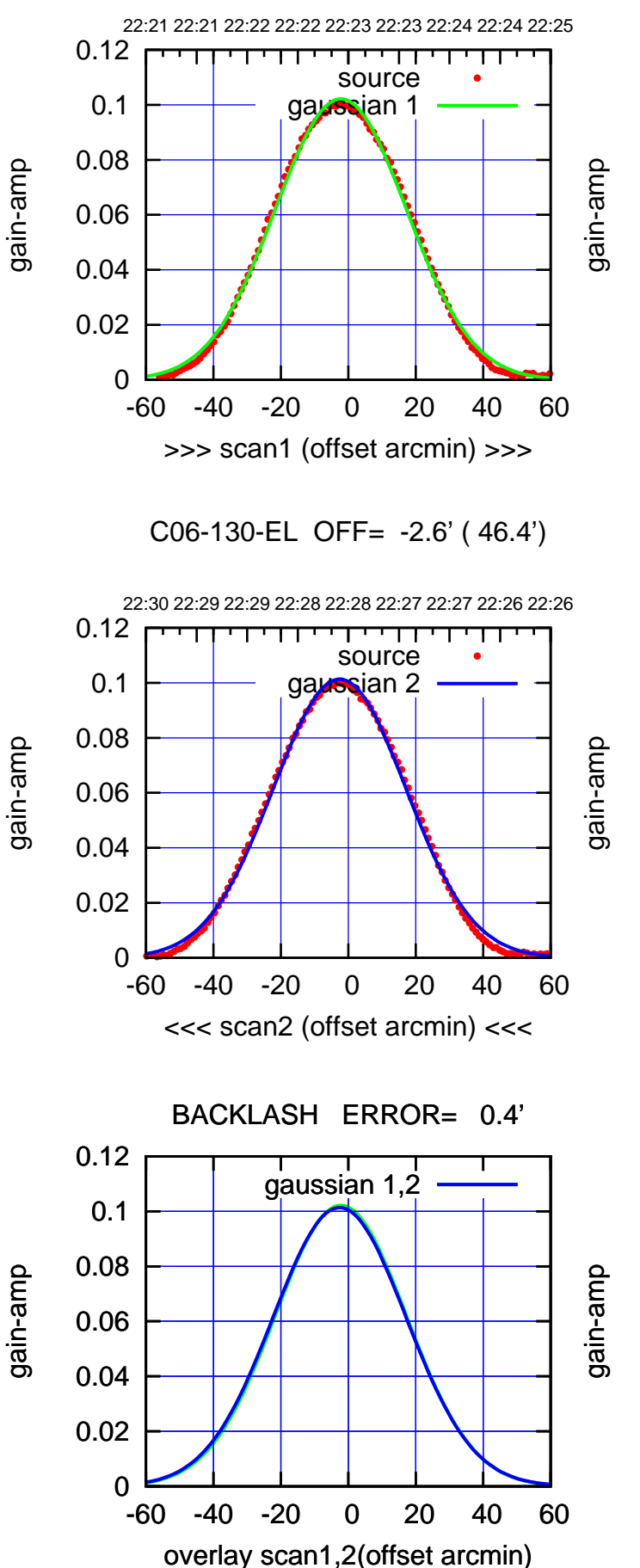

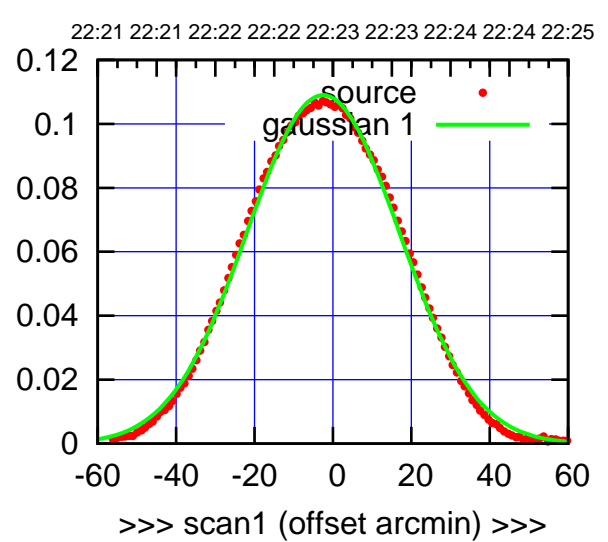

C06-175-EL OFF= -2.8' ( 46.2')

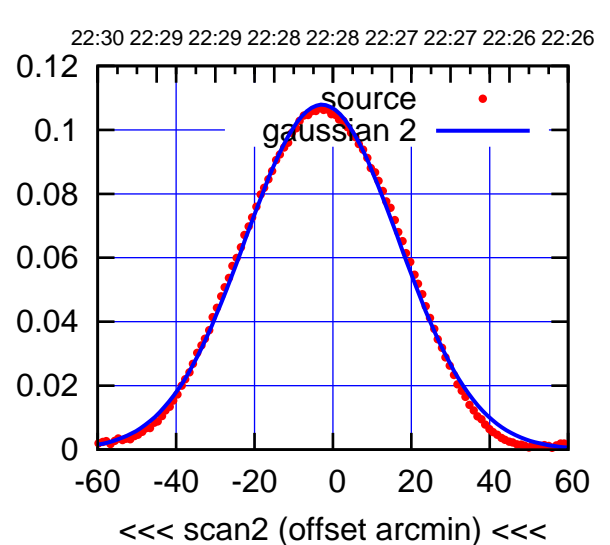

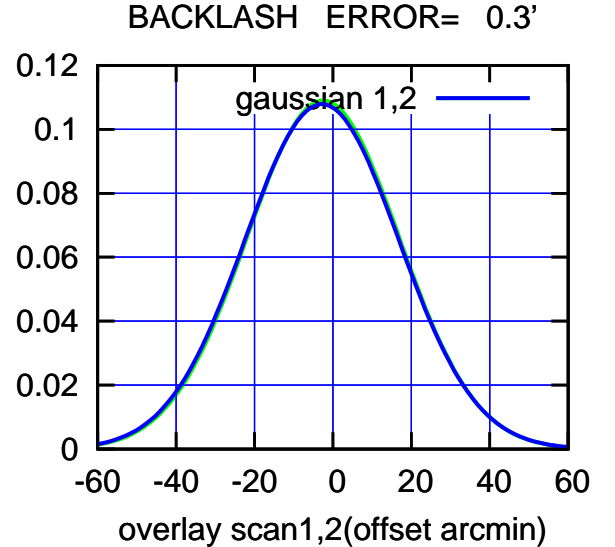

(+30'/m) 21Nov2016 22:23:00

(+30'/m) 21Nov2016 22:23:00

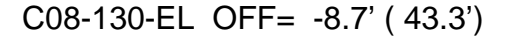

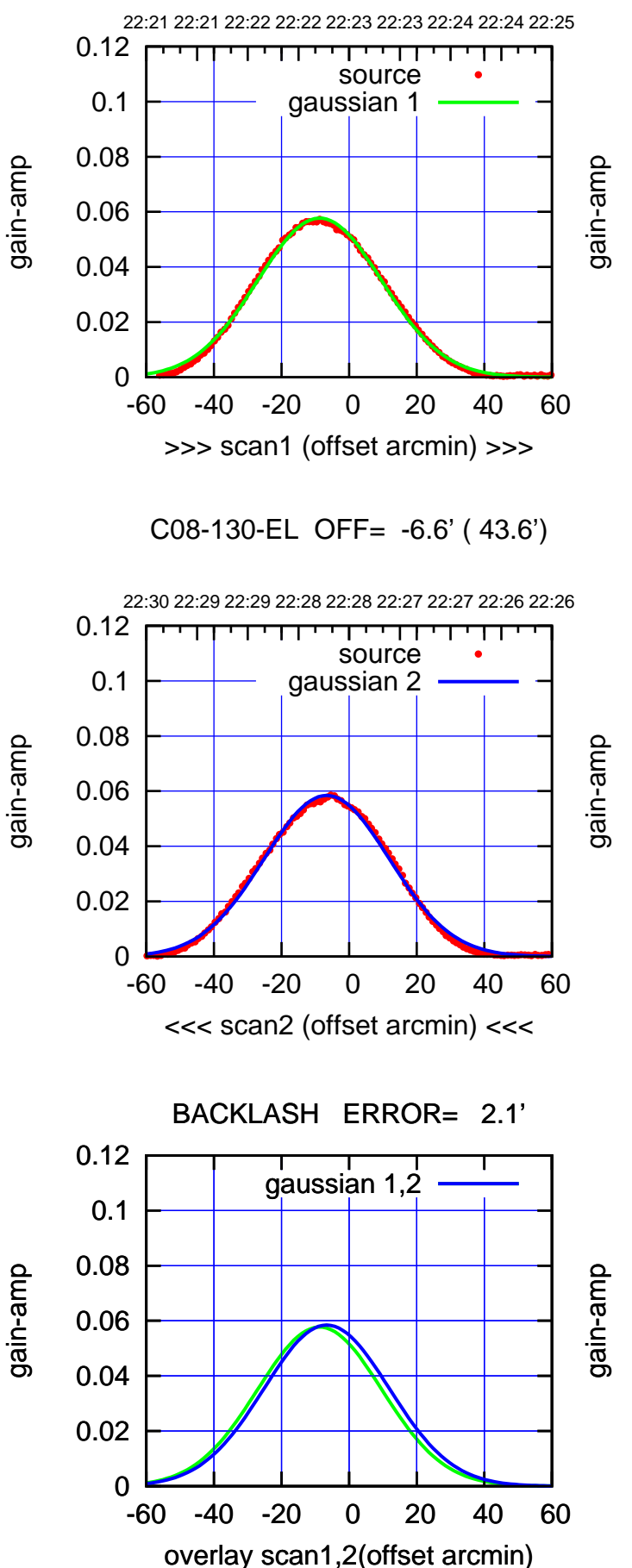

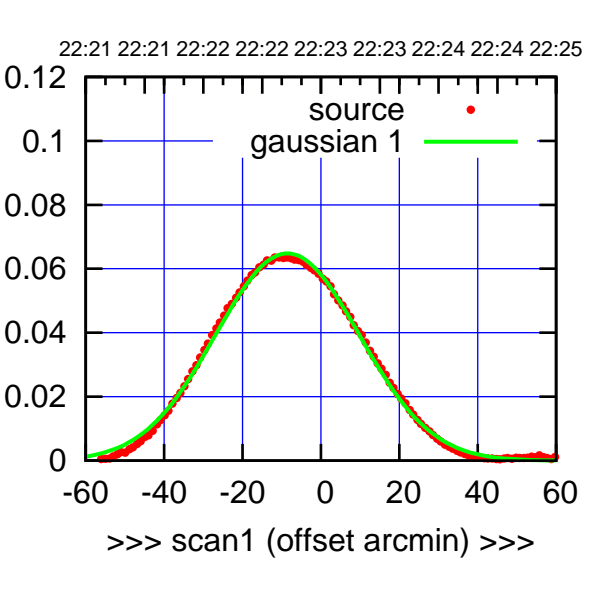

C08-175-EL OFF= -6.5' ( 43.7')

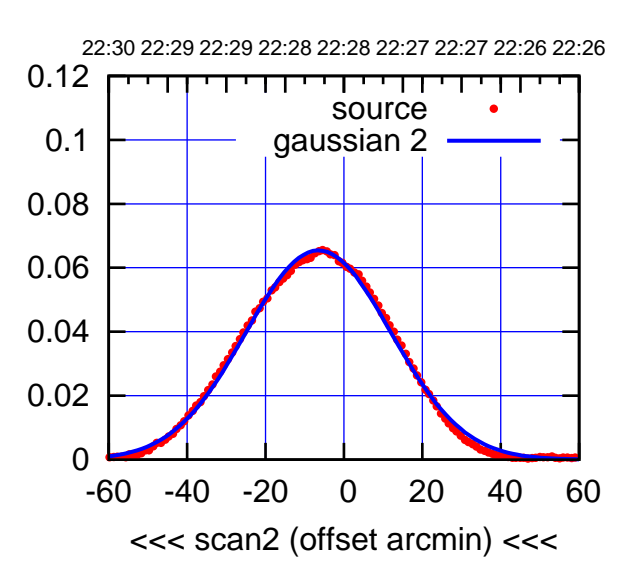

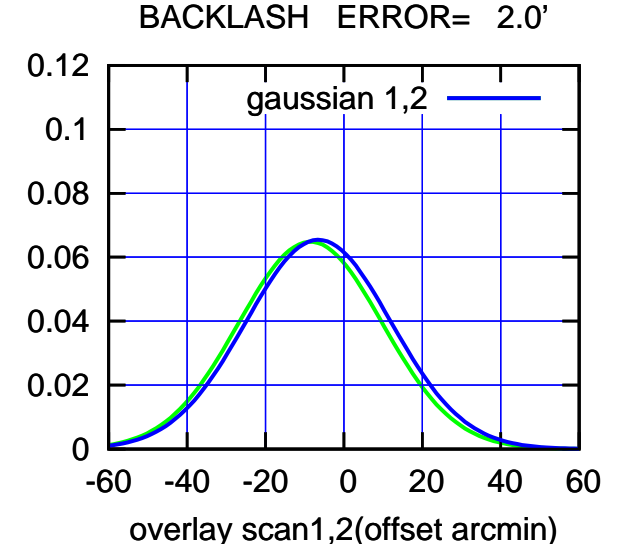

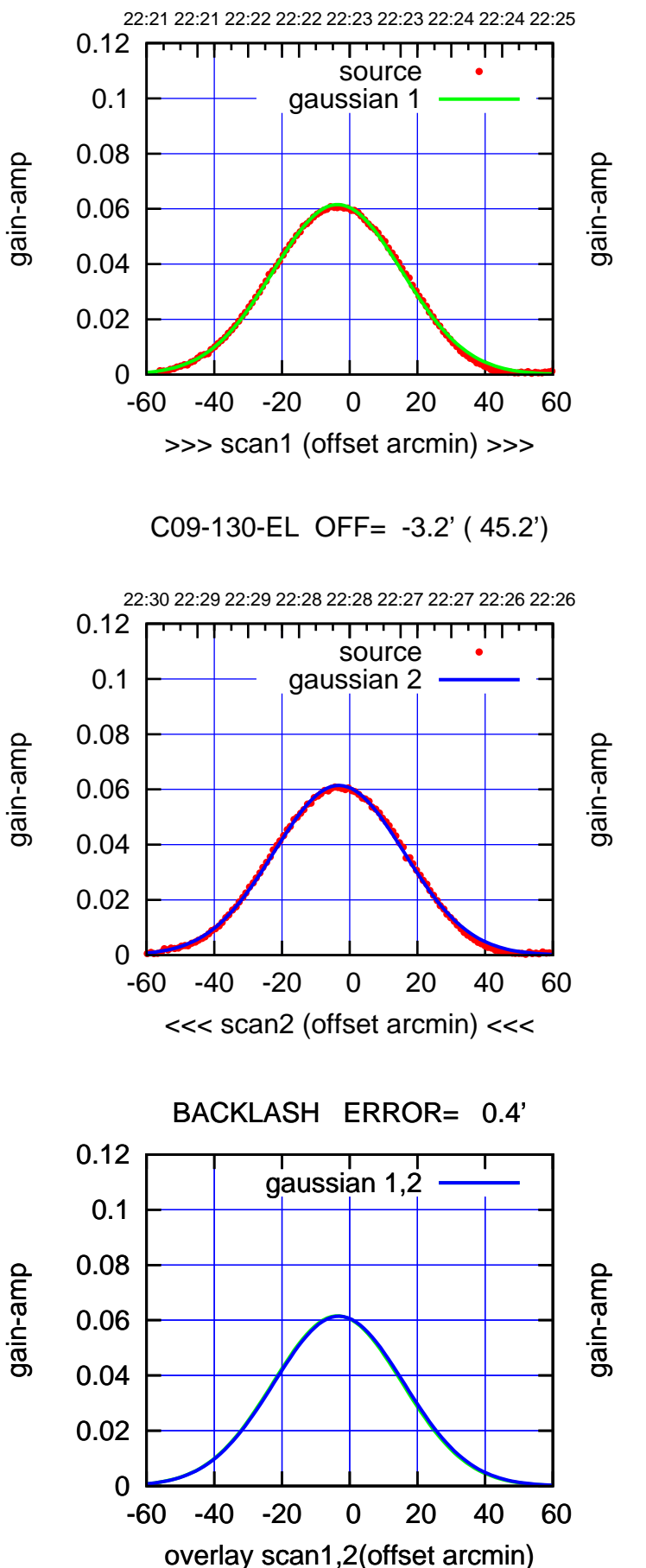

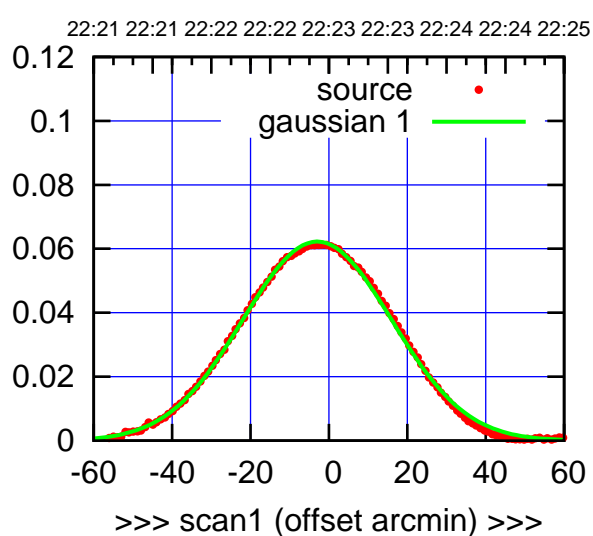

C09-175-EL OFF= -2.4' ( 44.9')

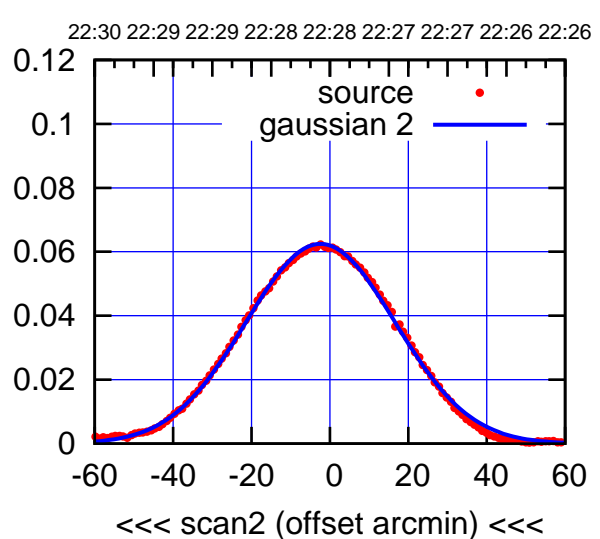

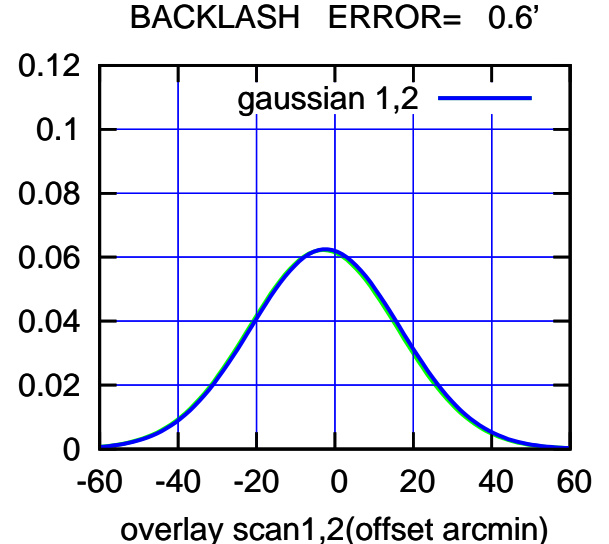

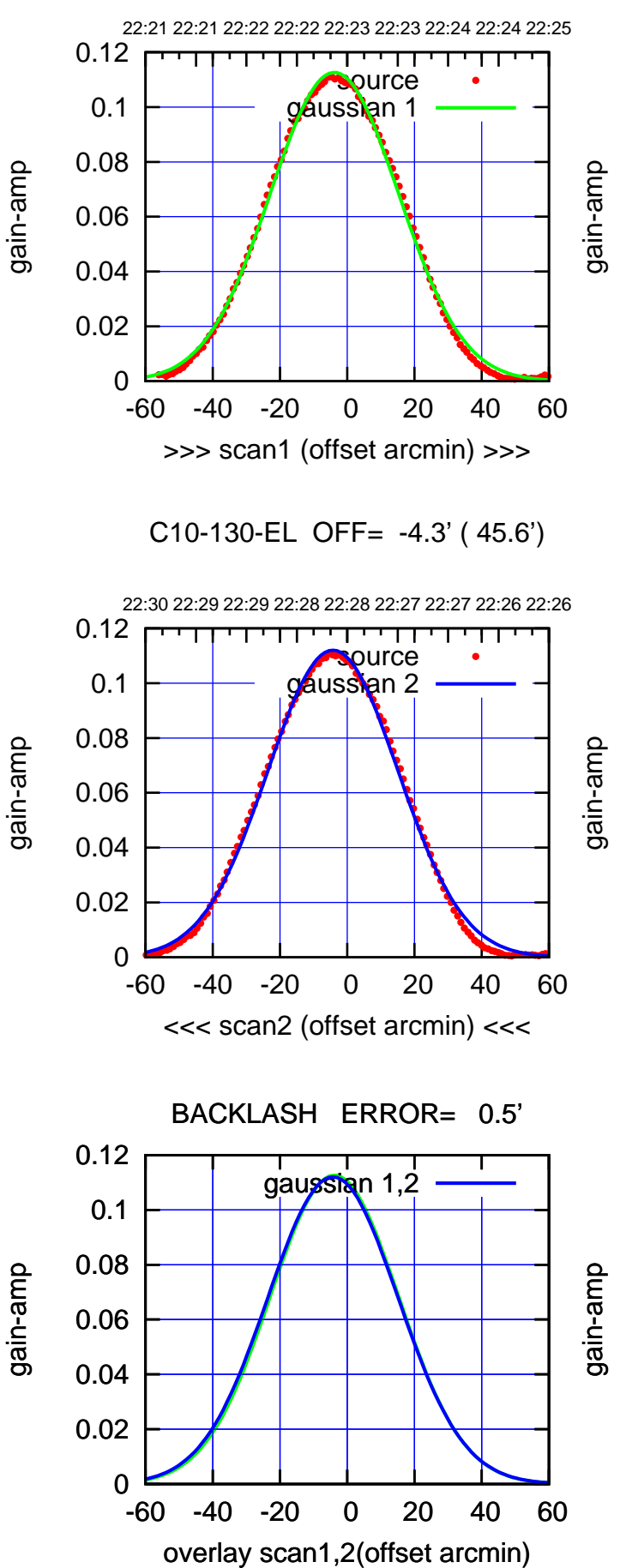

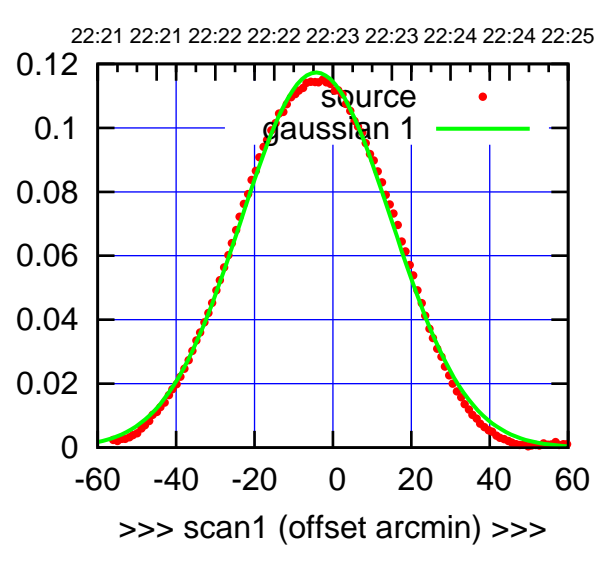

C10-175-EL OFF= -4.7' ( 45.7')

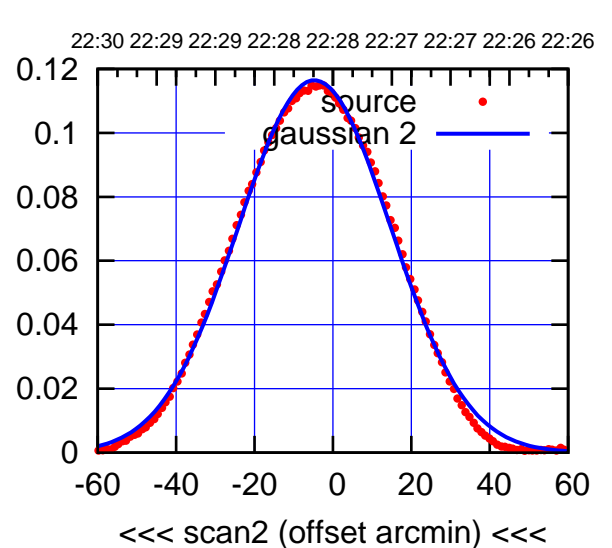

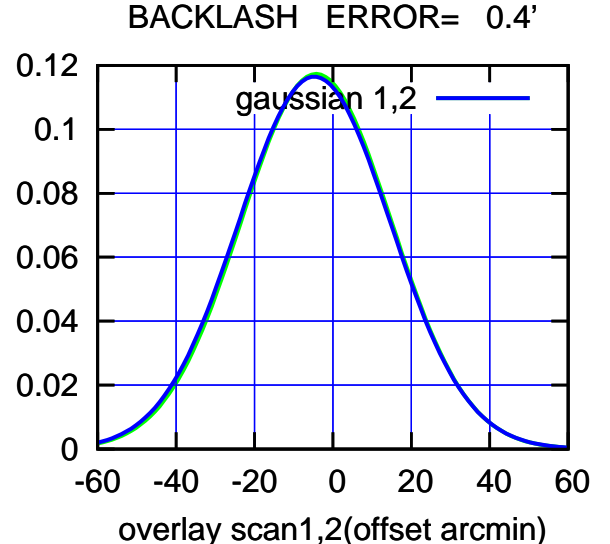

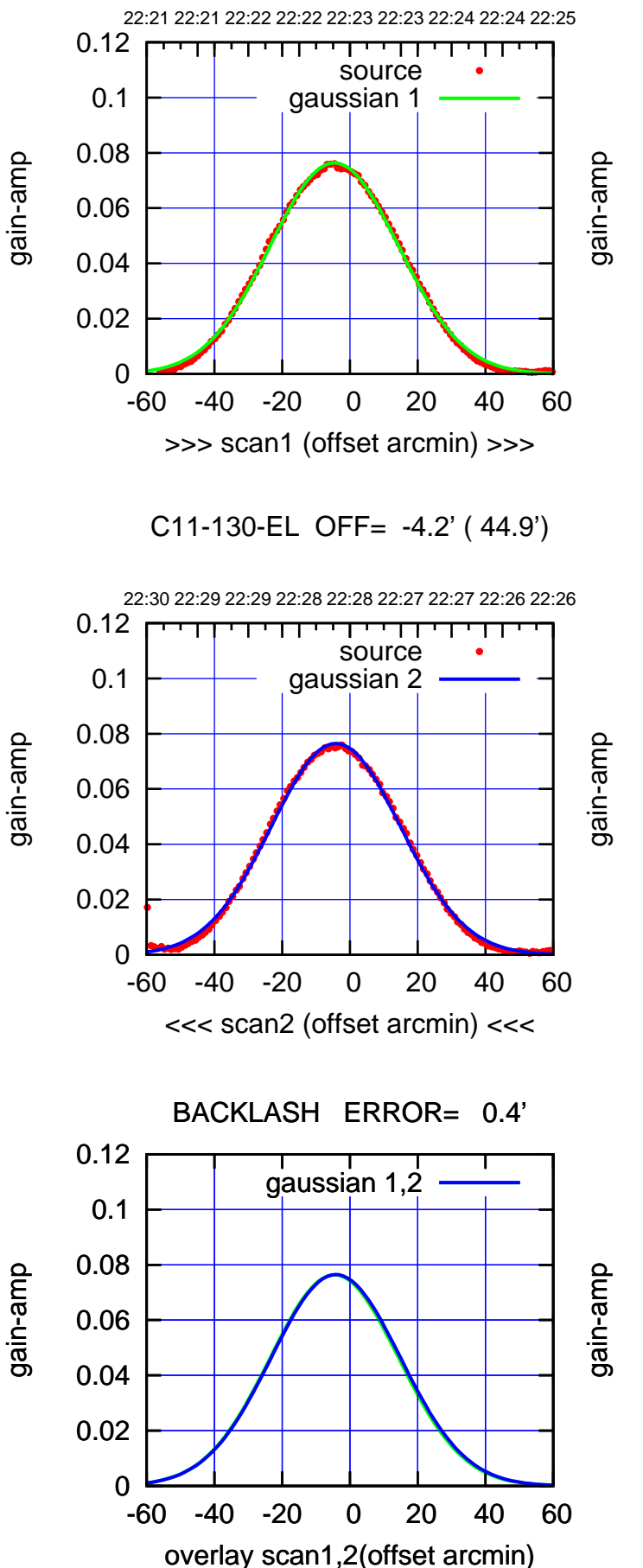

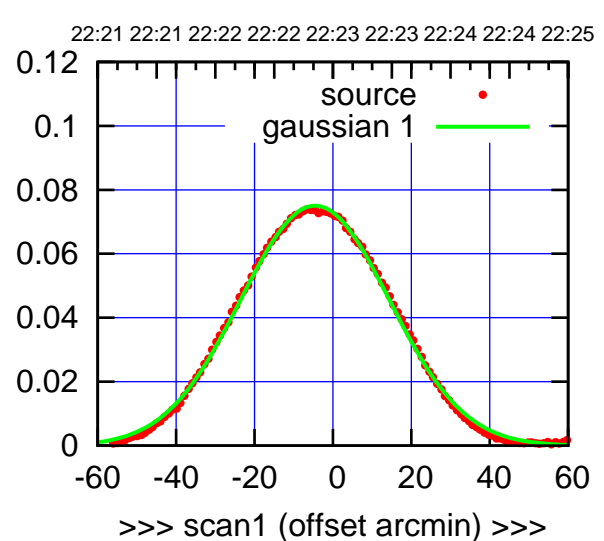

C11-175-EL OFF= -4.1' ( 45.0')

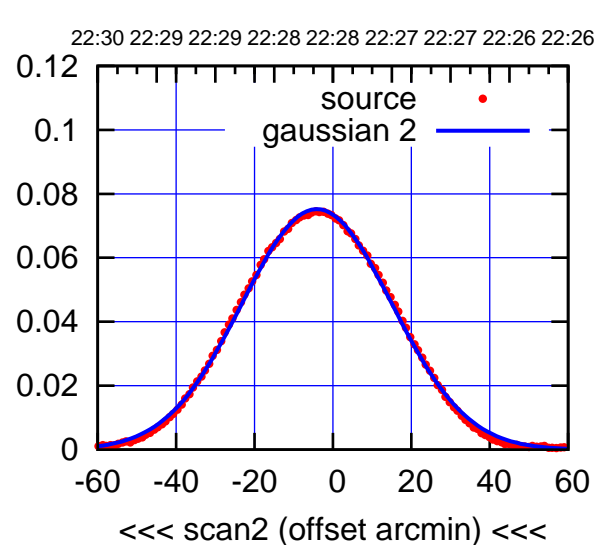

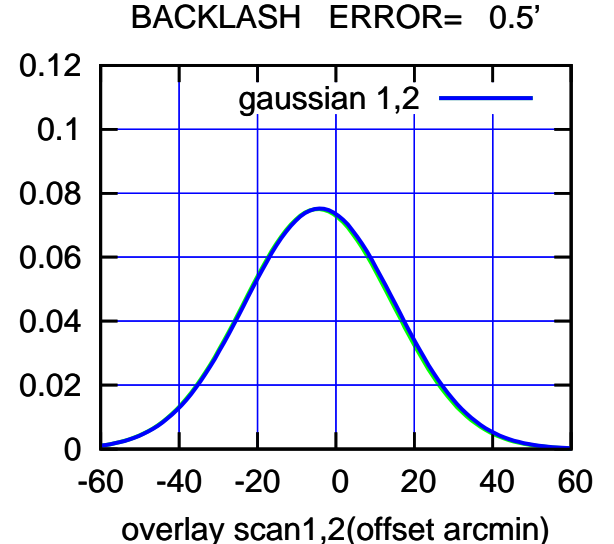

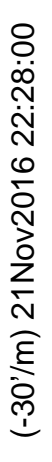

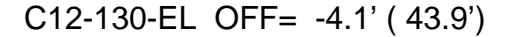

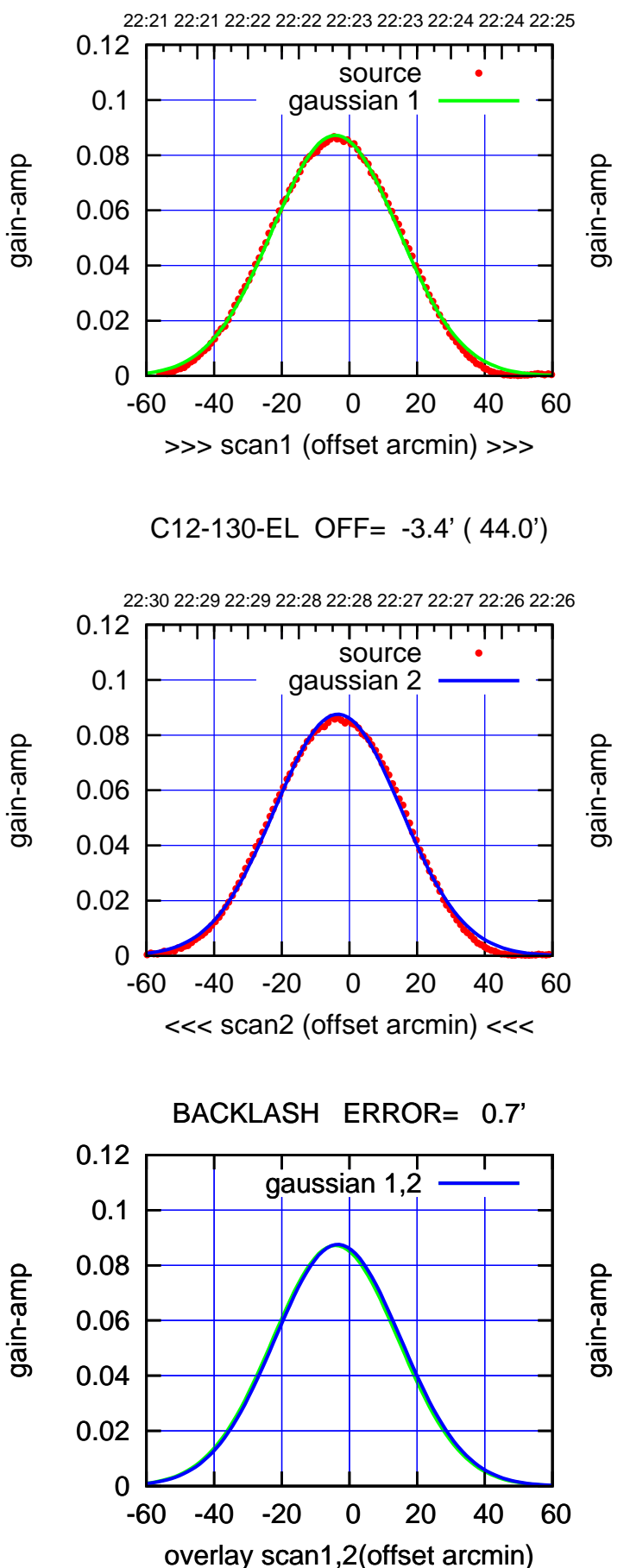

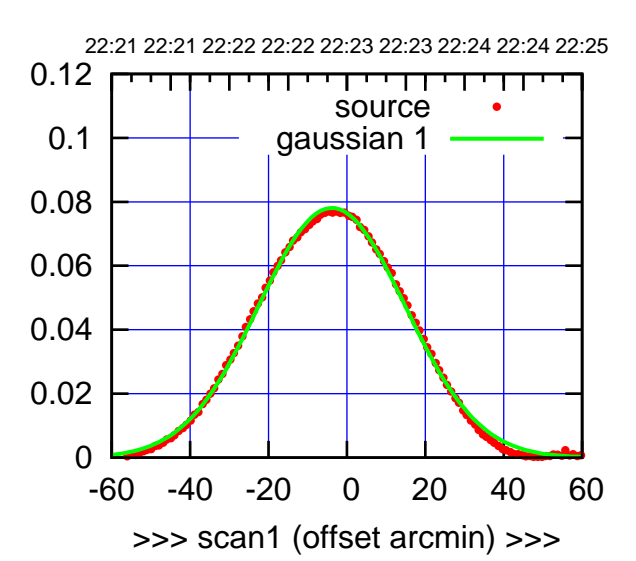

C12-175-EL OFF= -3.1' ( 44.1')

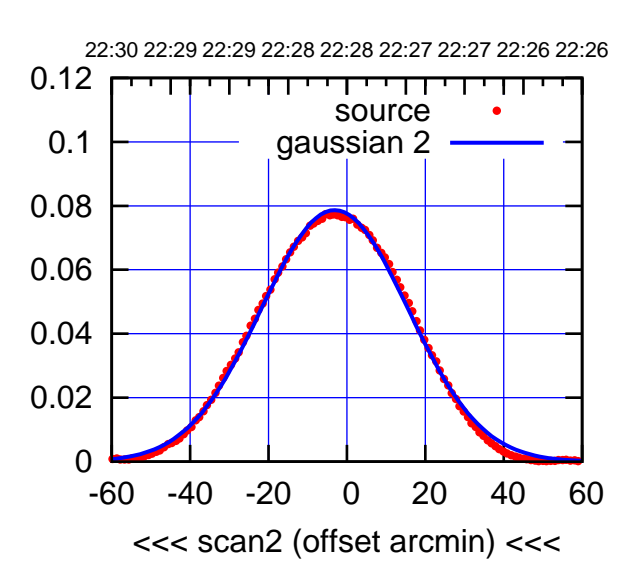

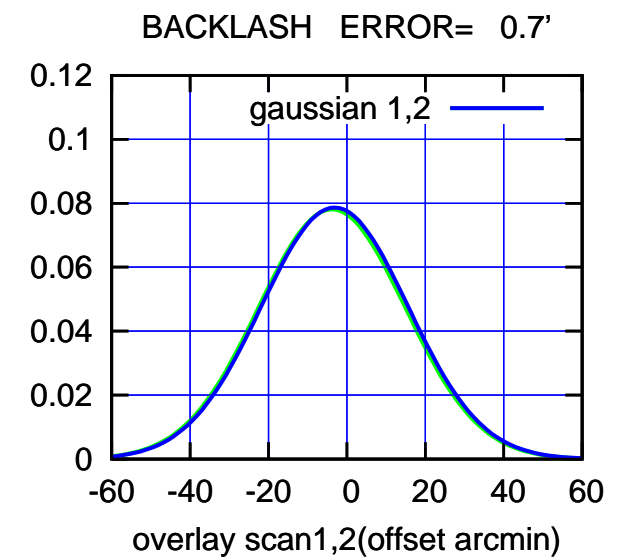

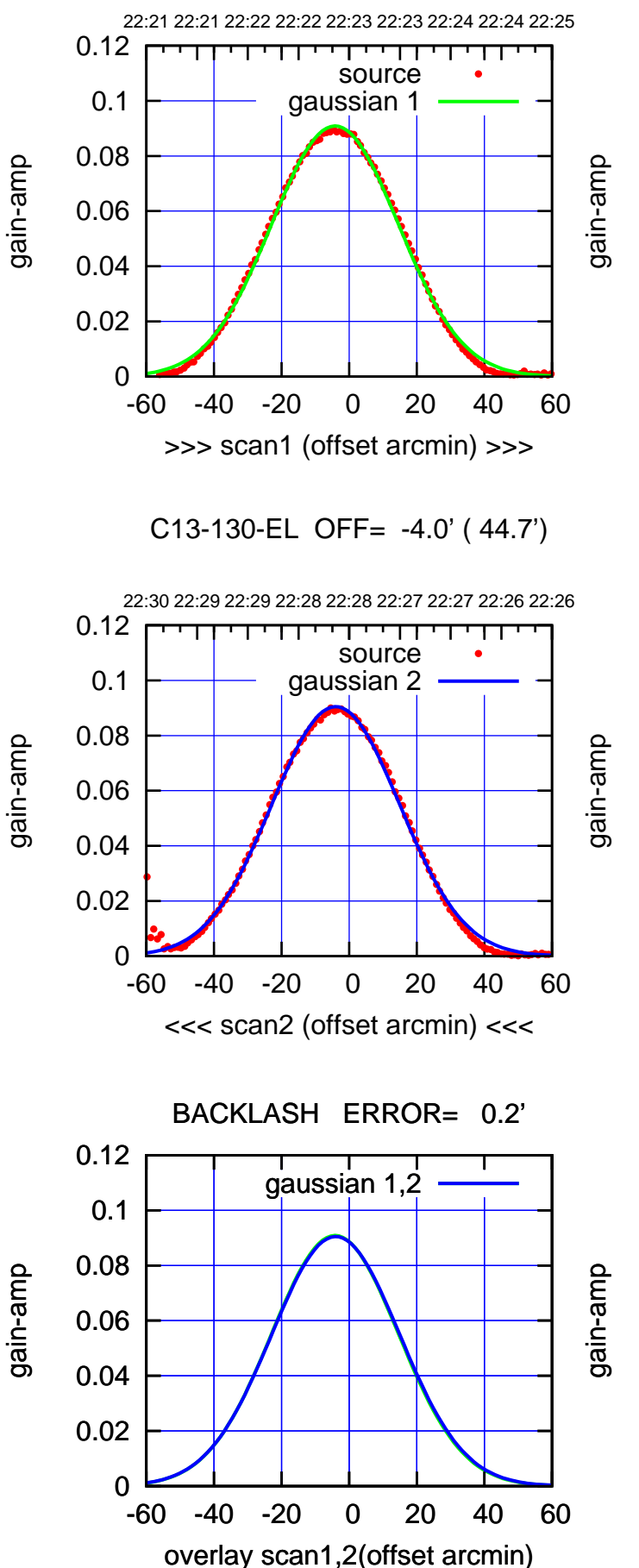

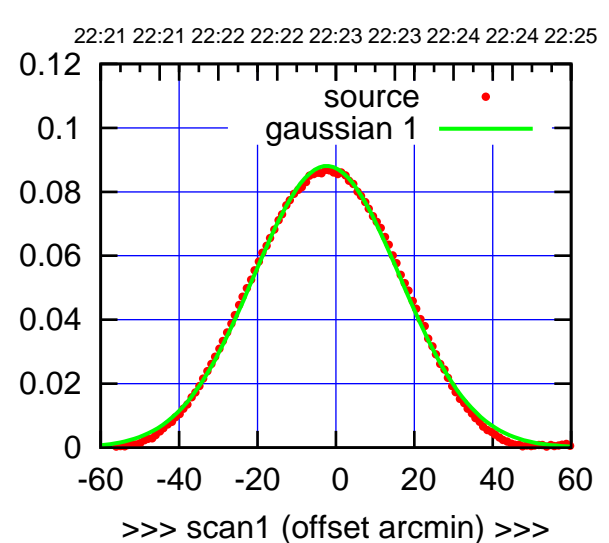

C13-175-EL OFF= -2.1' ( 44.3')

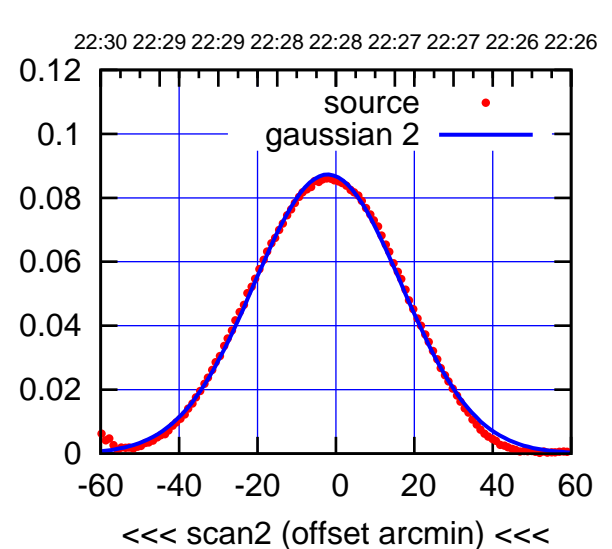

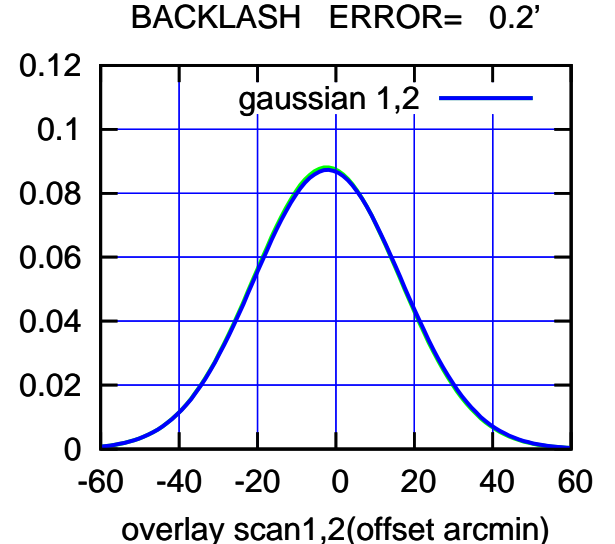

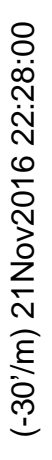

(+30'/m) 21Nov2016 22:23:00

(+30'/m) 21Nov2016 22:23:00

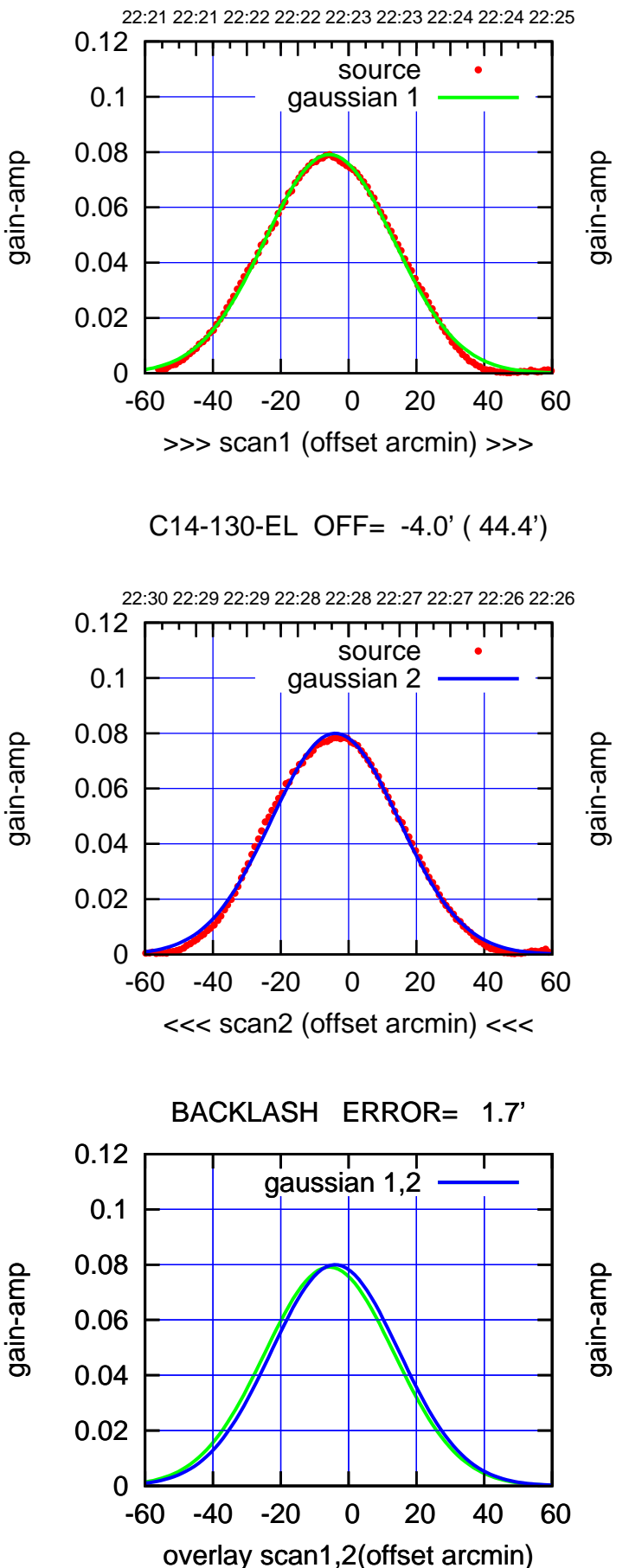

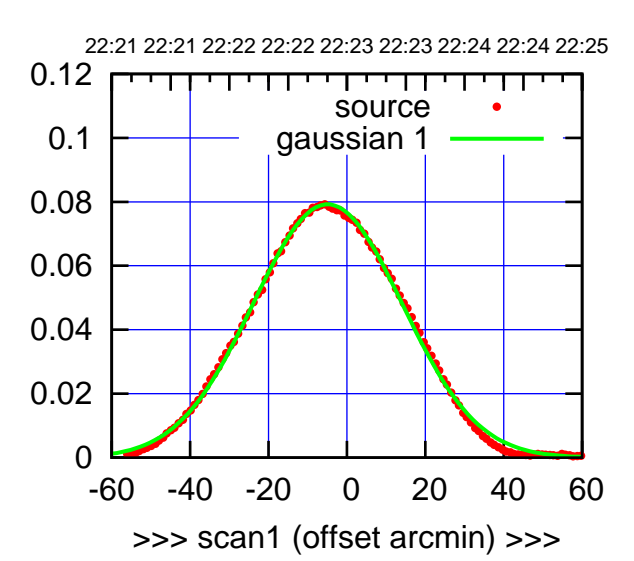

C14-175-EL OFF= -3.3' ( 44.6')

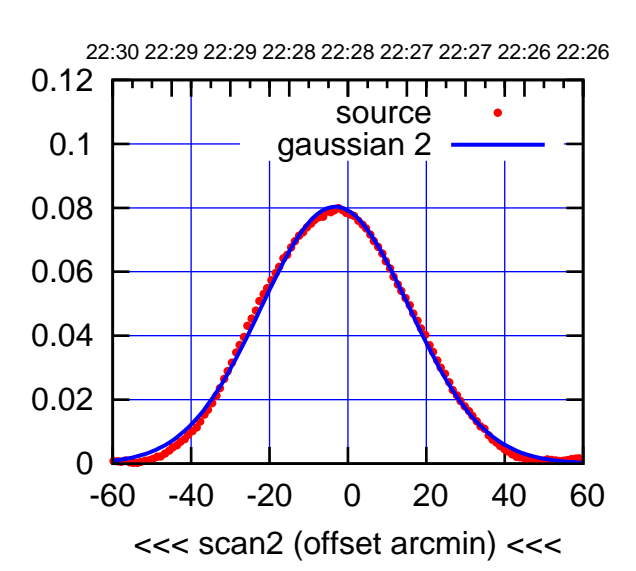

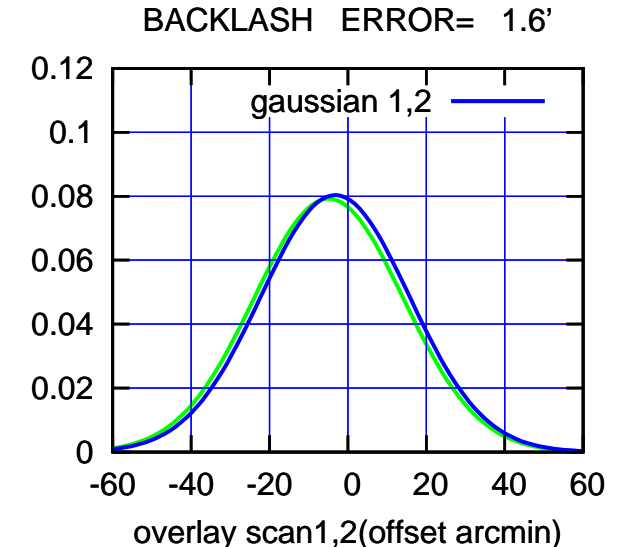

(-30'/m) 21Nov2016 22:28:00 (-30'/m) 21Nov2016 22:28:00

(+30'/m) 21Nov2016 22:23:00

(+30'/m) 21Nov2016 22:23:00

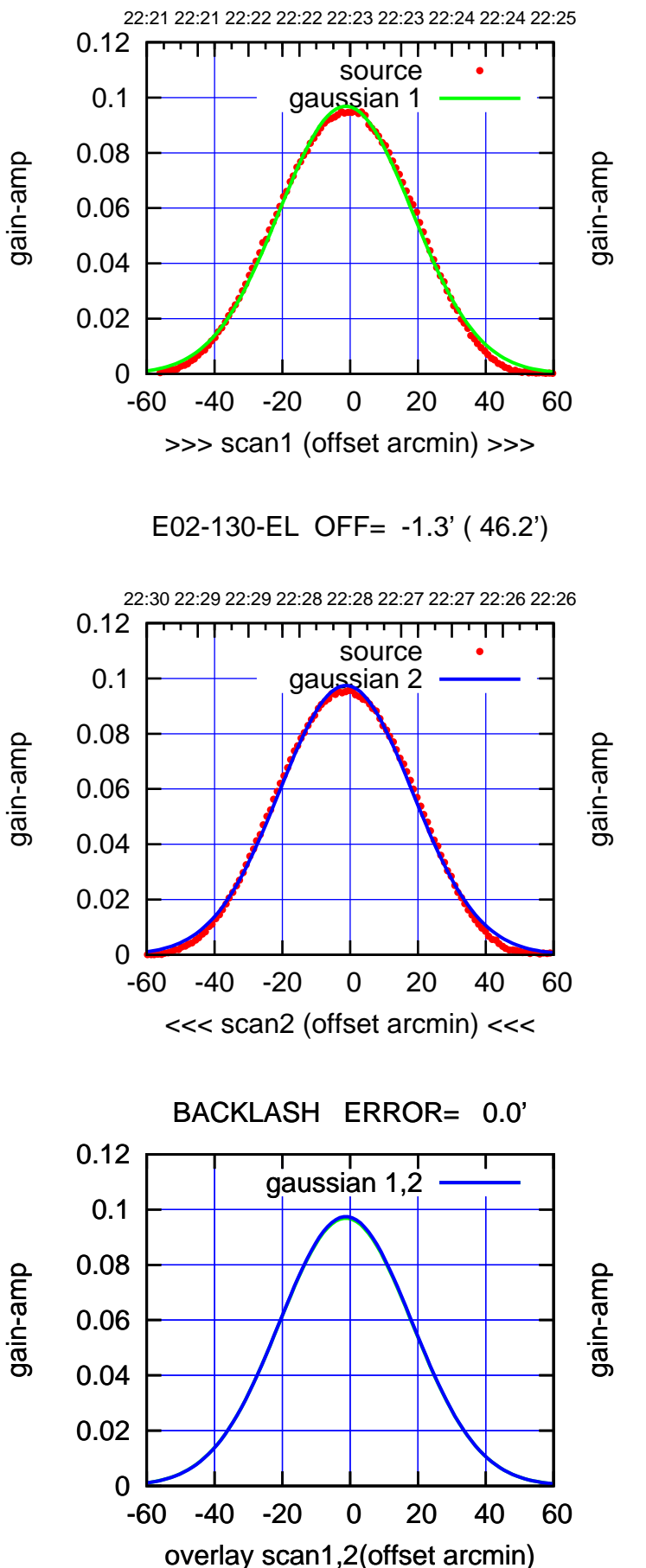

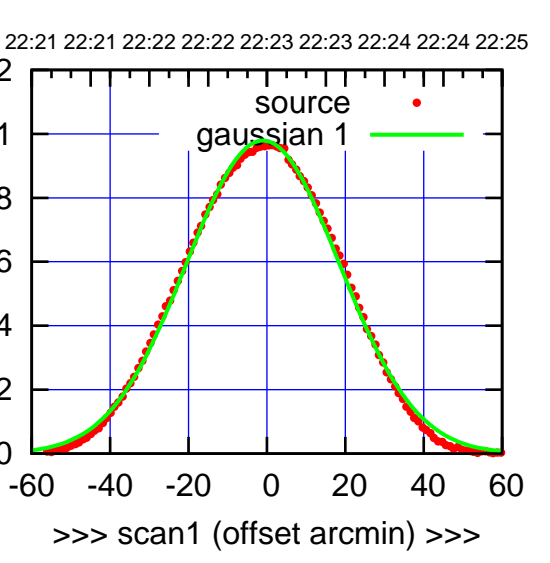

E02-175-EL OFF= -1.0' ( 46.0')

 $\overline{0}$ 

0.02

0.04

0.06

0.08

0.1

0.12

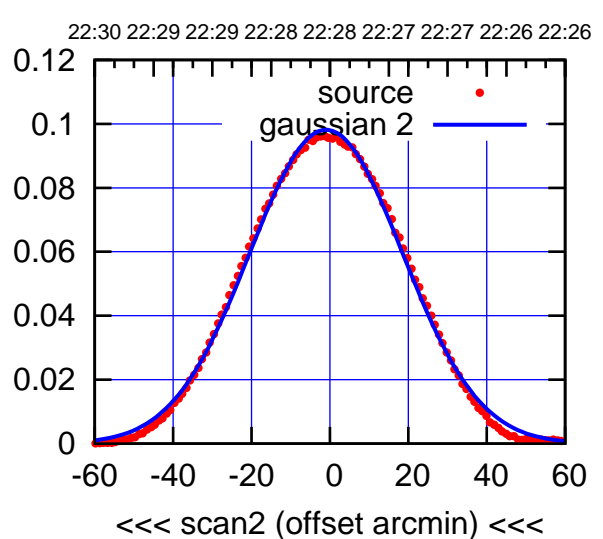

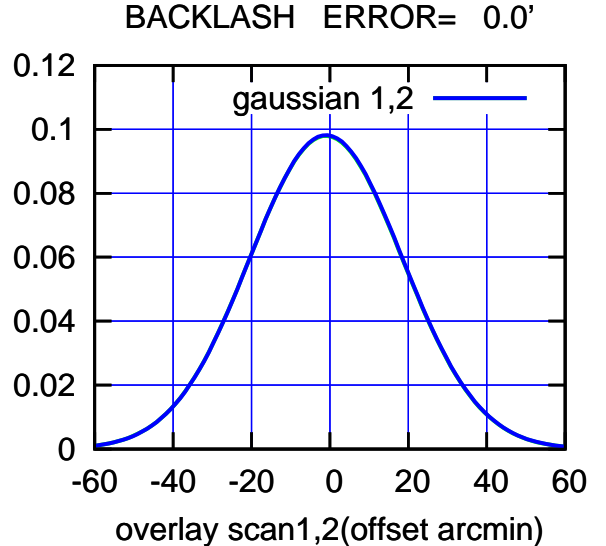

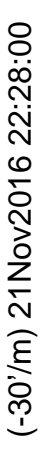

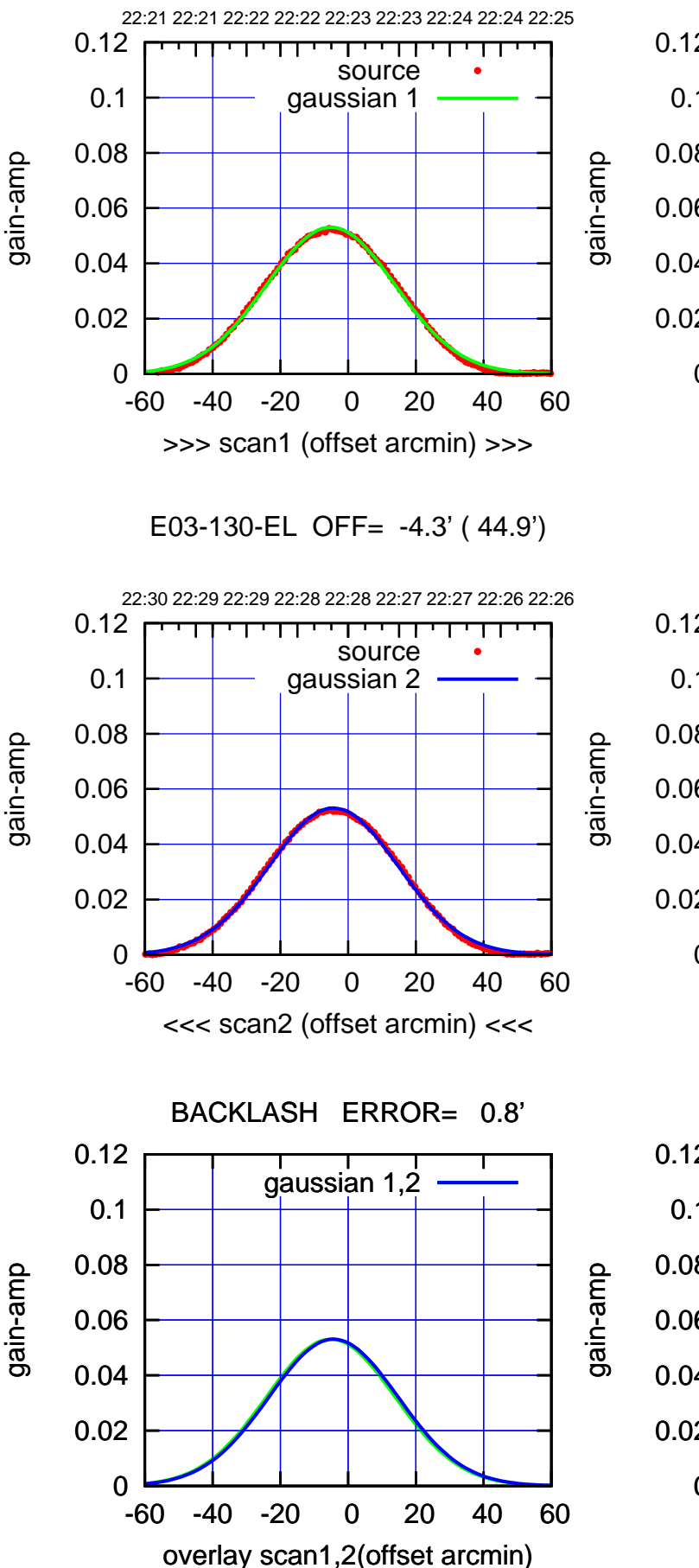

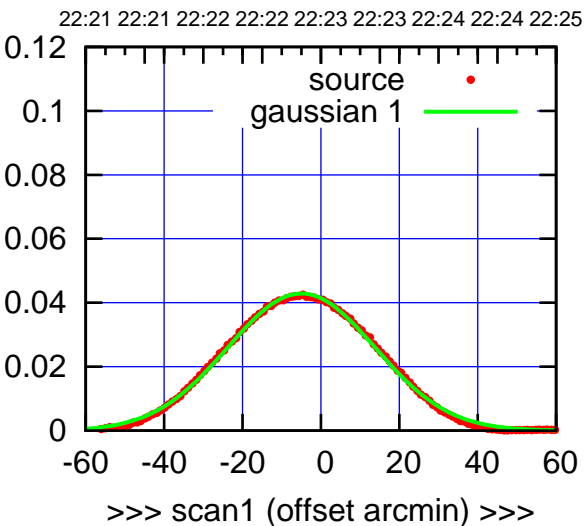

E03-175-EL OFF= -4.2' ( 44.3')

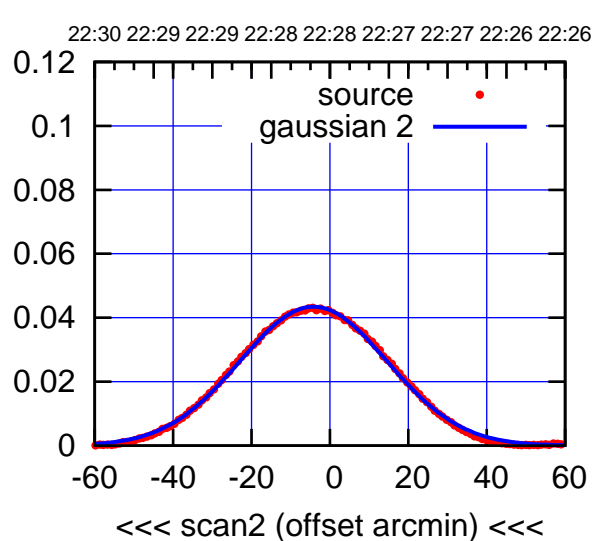

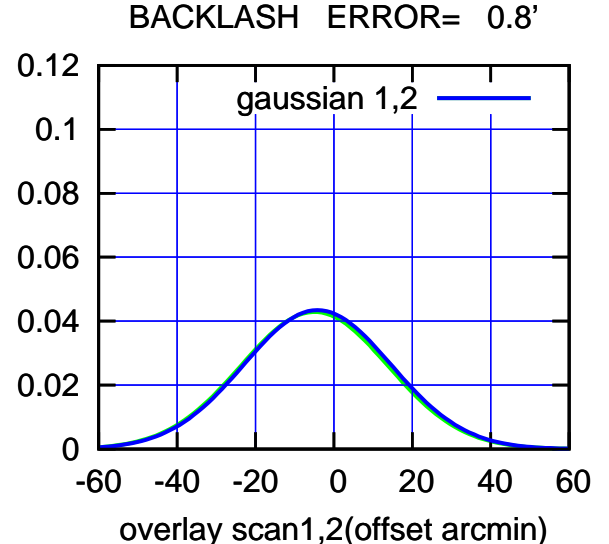

22:21 22:21 22:22 22:22 22:23 22:23 22:24 22:24 22:25

source gaussian 1

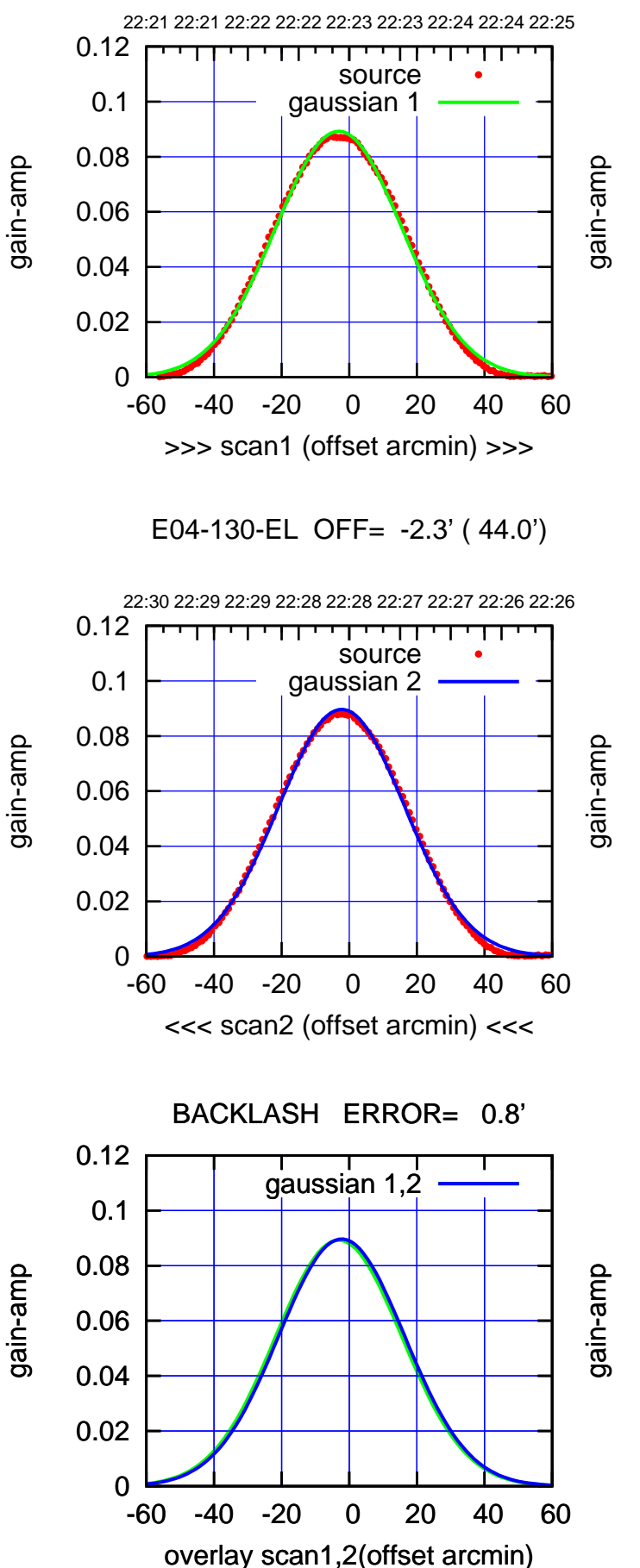

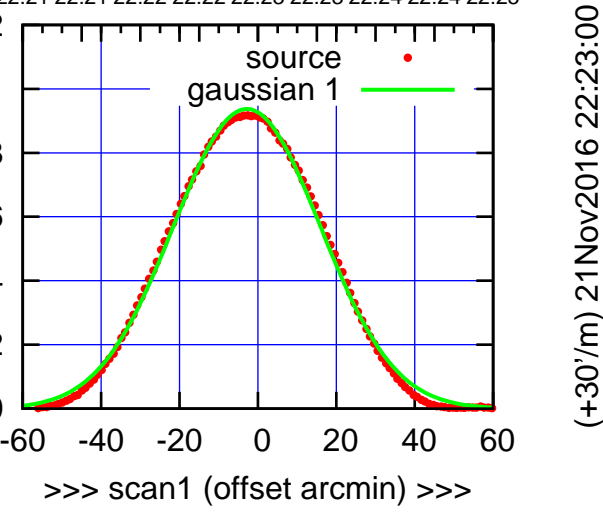

(+30'/m) 21Nov2016 22:23:00

E04-175-EL OFF= -1.9' ( 44.2')

>>> scan1 (offset arcmin) >>>

 $\overline{0}$ 

0.02

0.12

0.04

0.06

0.08

0.1

0.12

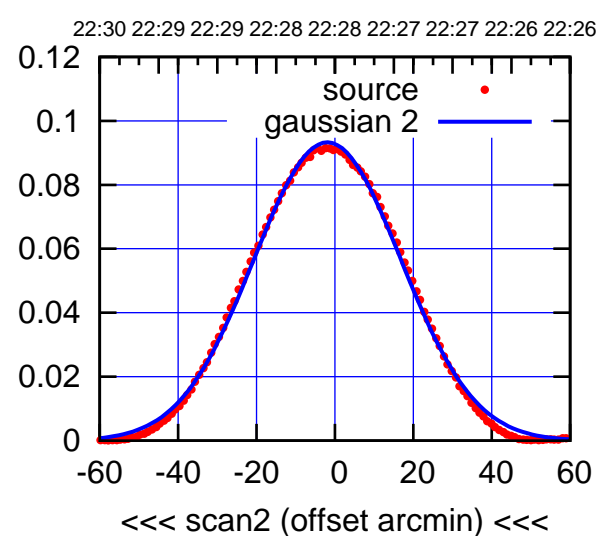

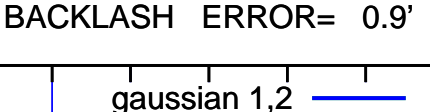

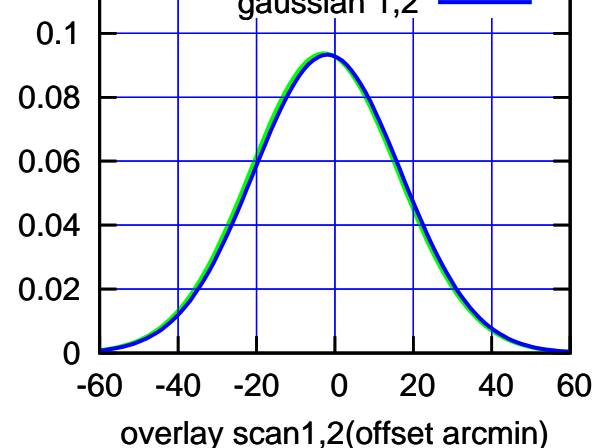

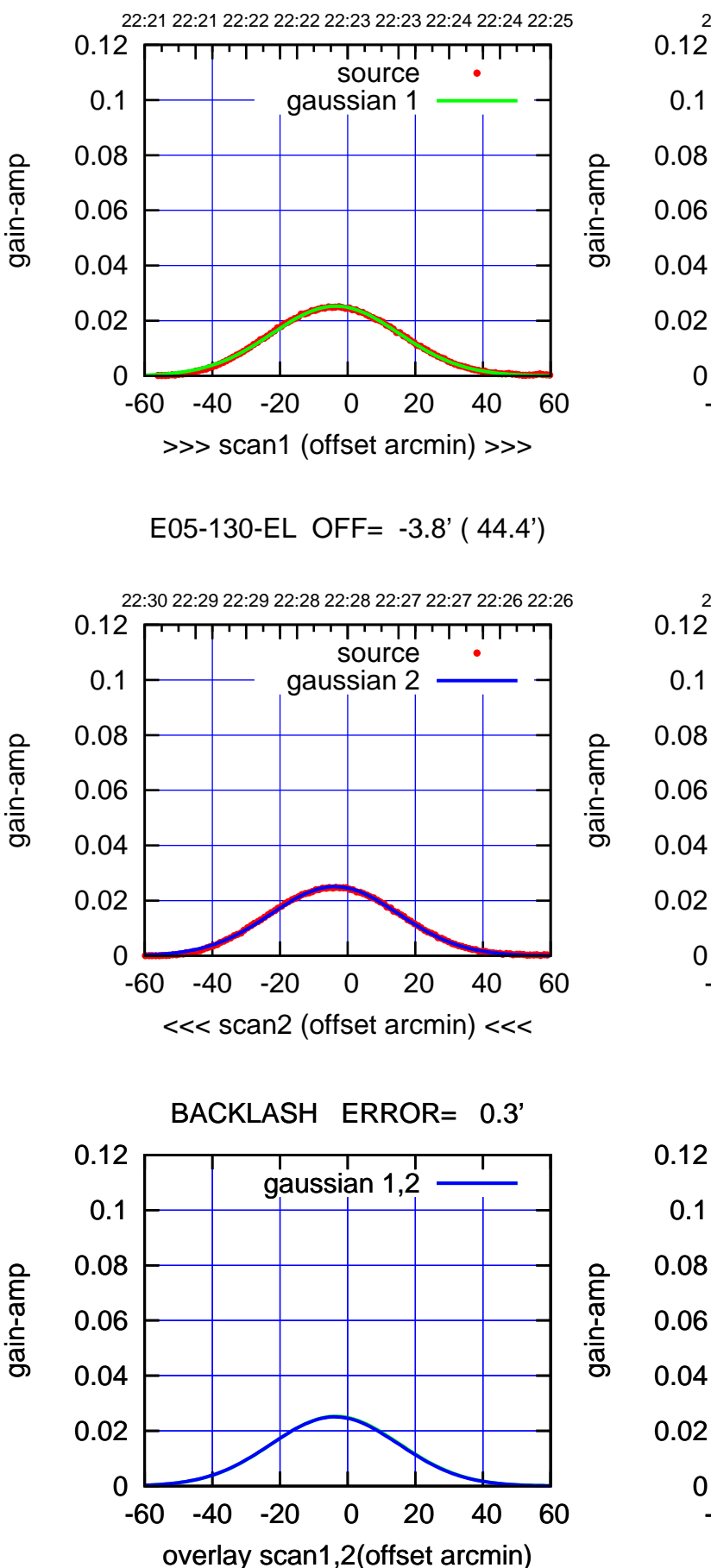

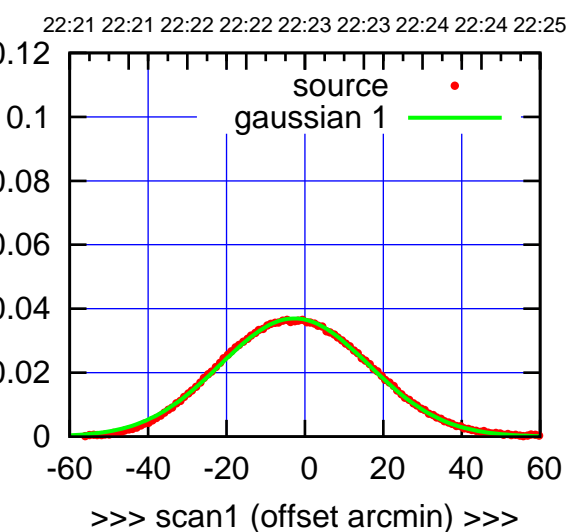

E05-175-EL OFF= -3.0' ( 44.8')

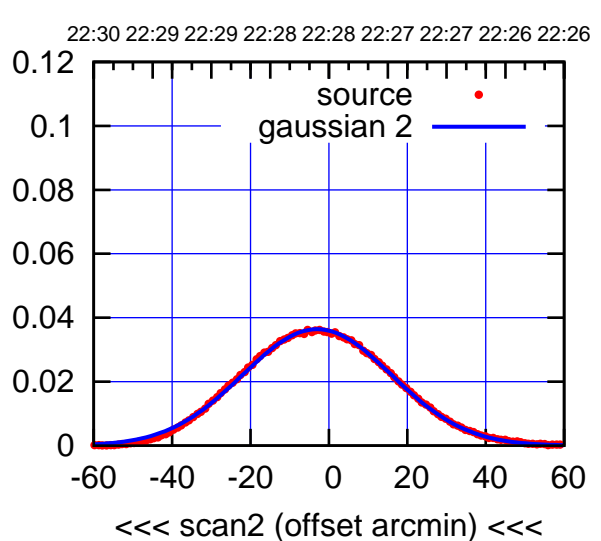

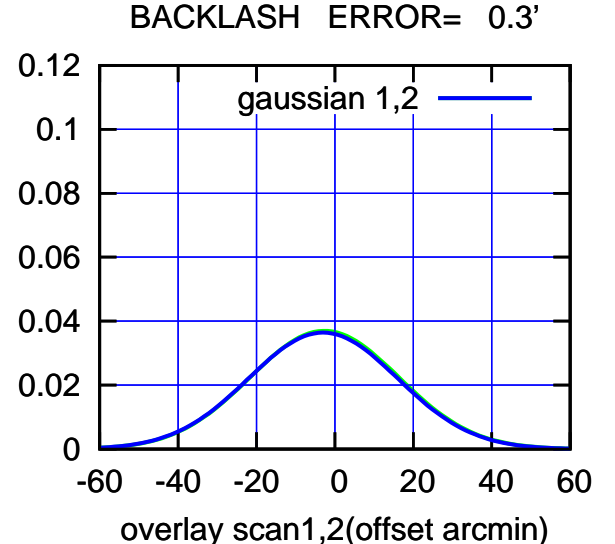

E06-175-EL OFF= -1.7' ( 44.8')

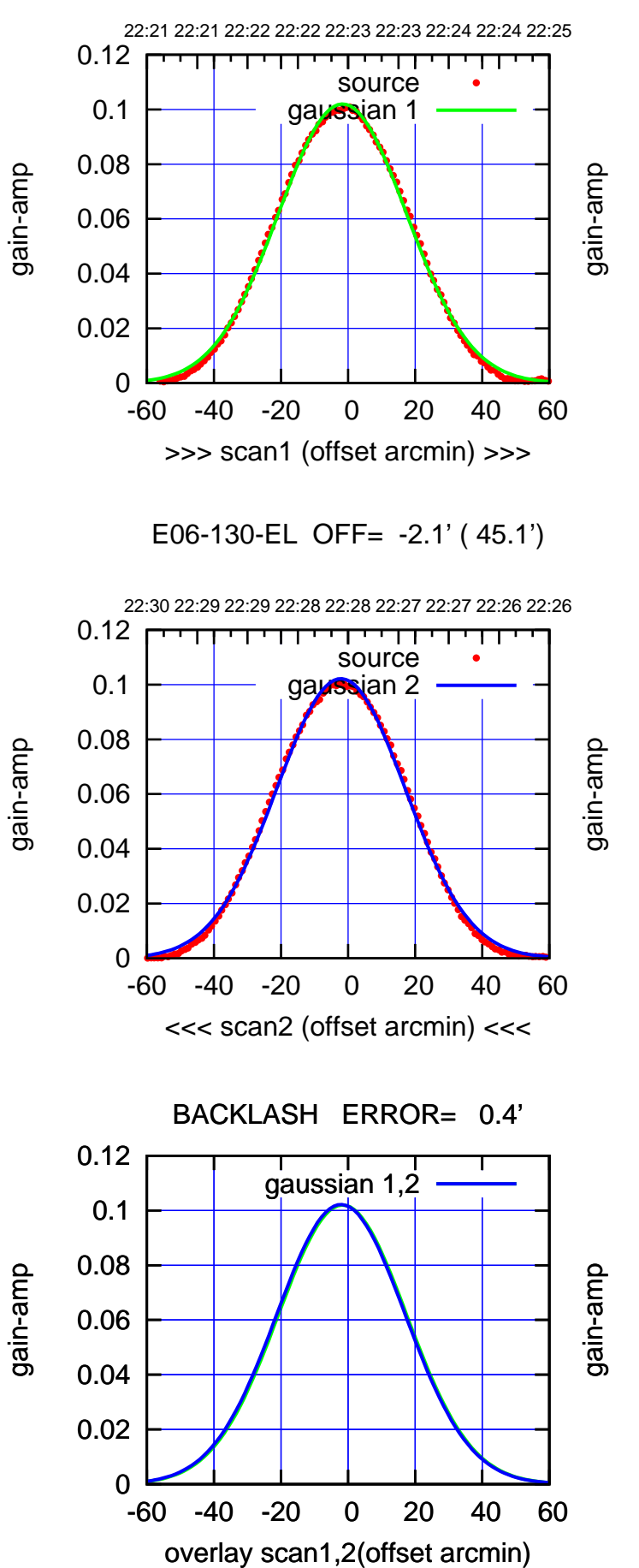

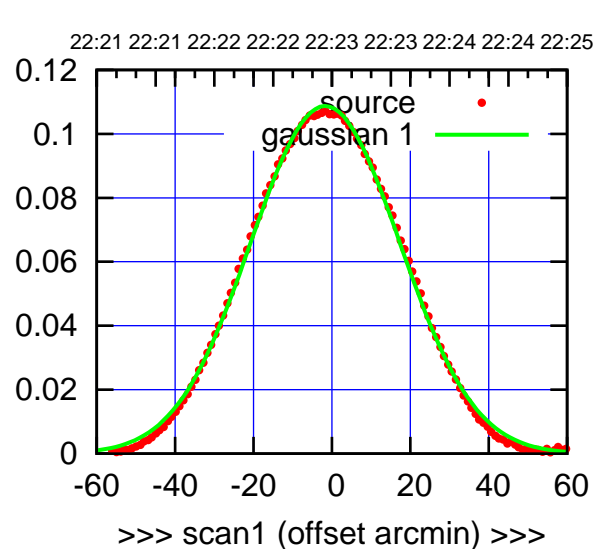

E06-175-EL OFF= -2.1' ( 45.1')

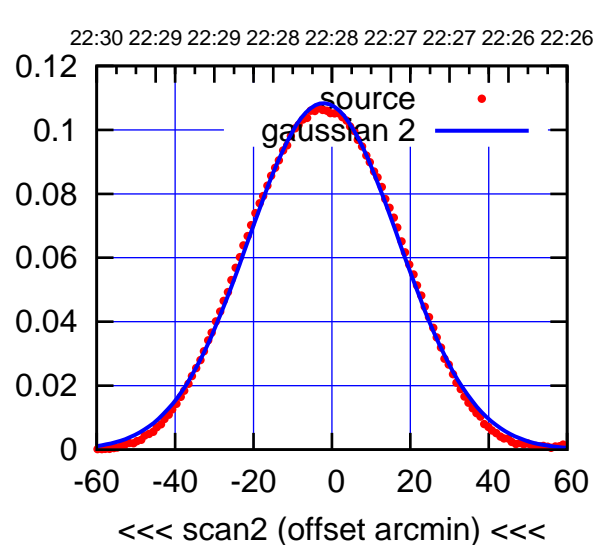

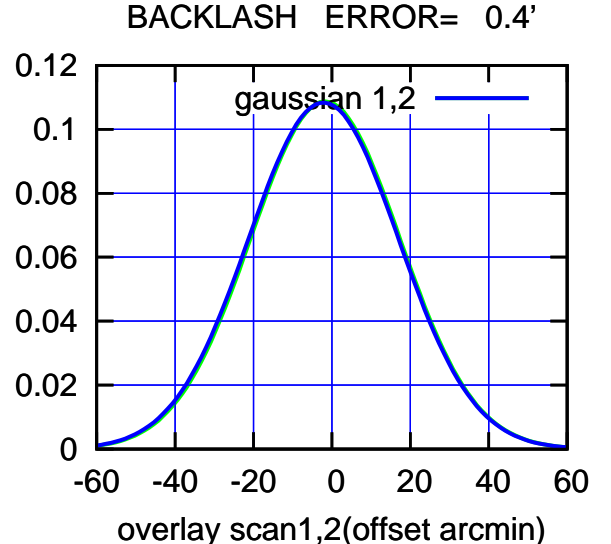

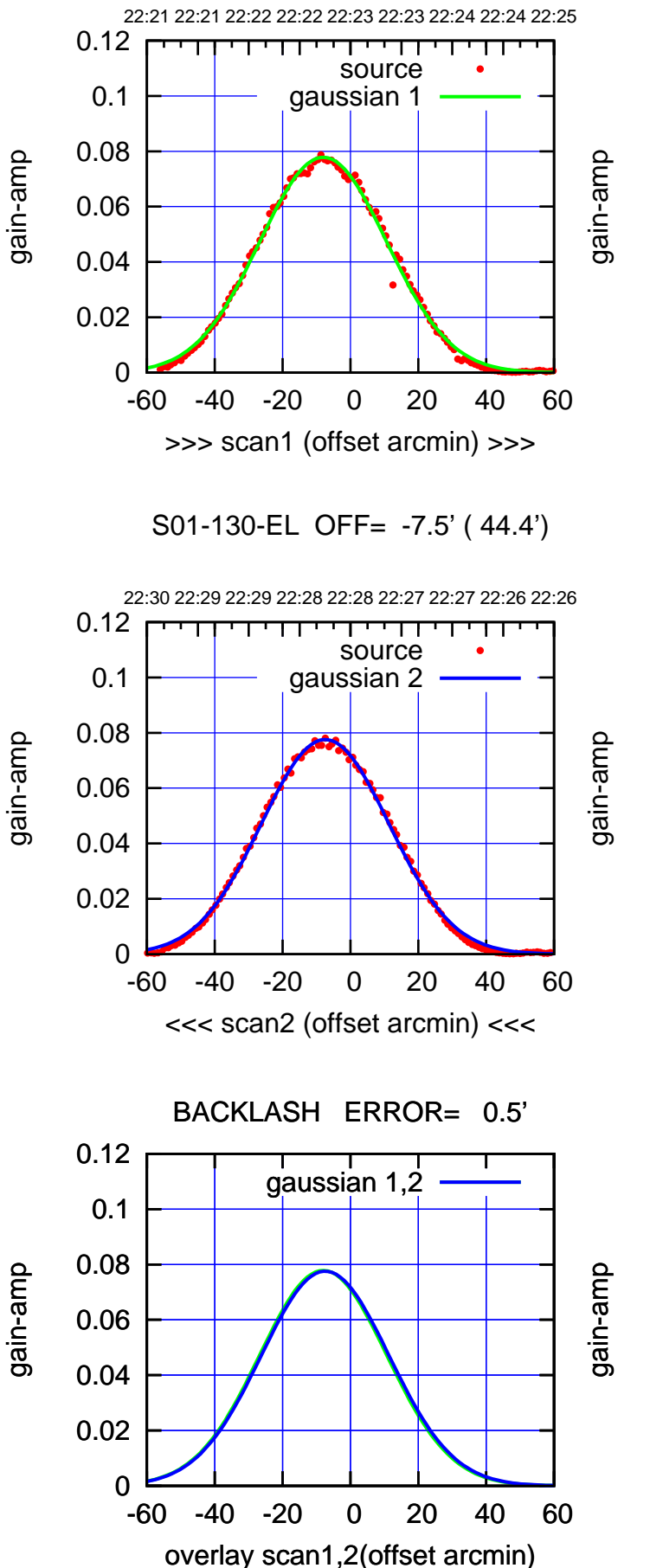

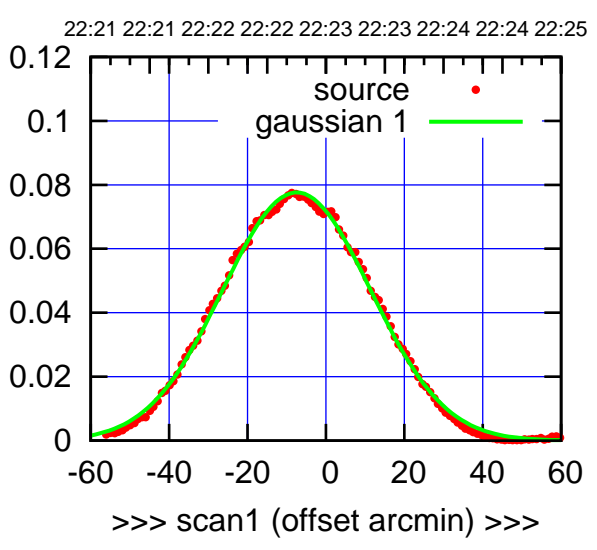

S01-175-EL OFF= -7.0' ( 44.4')

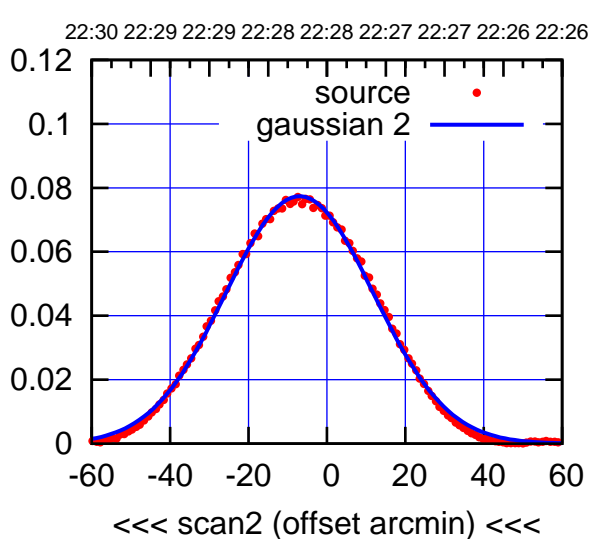

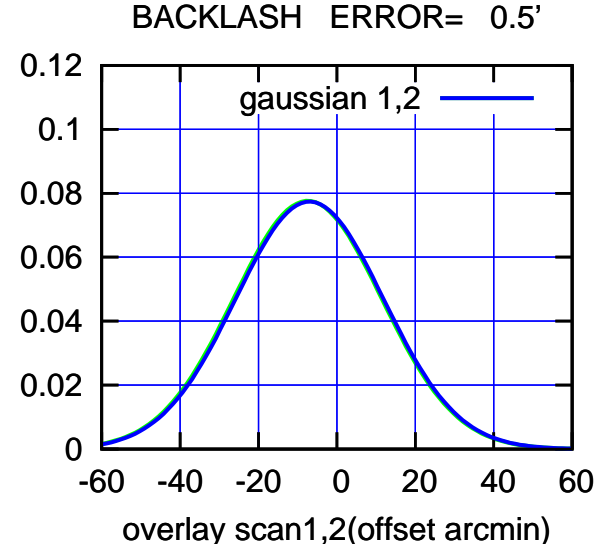

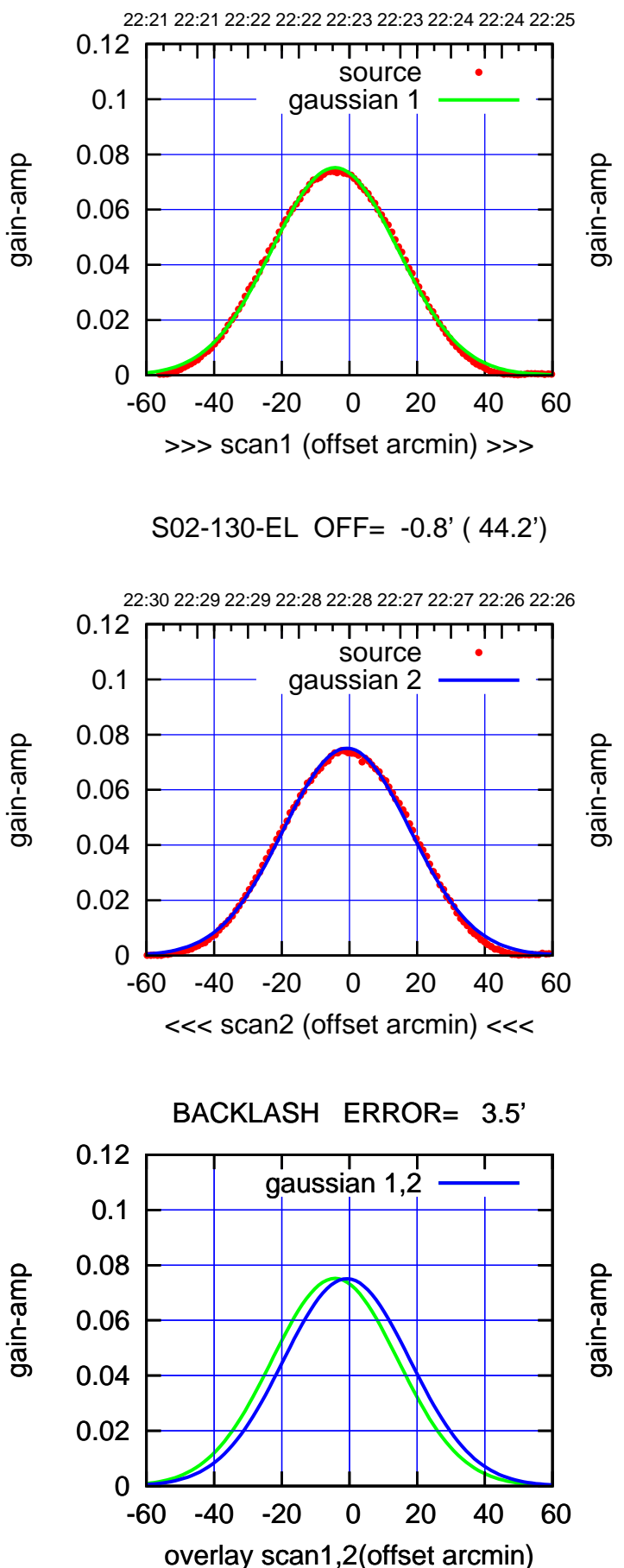

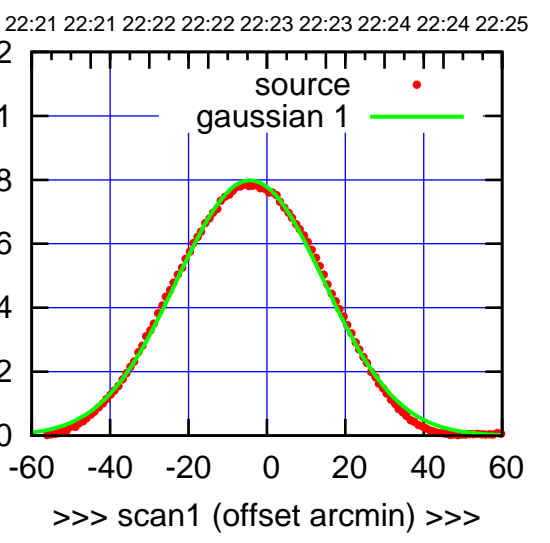

S02-175-EL OFF= -0.8' ( 44.5')

0

0.02

0.04

0.06

0.08

0.1

0.12

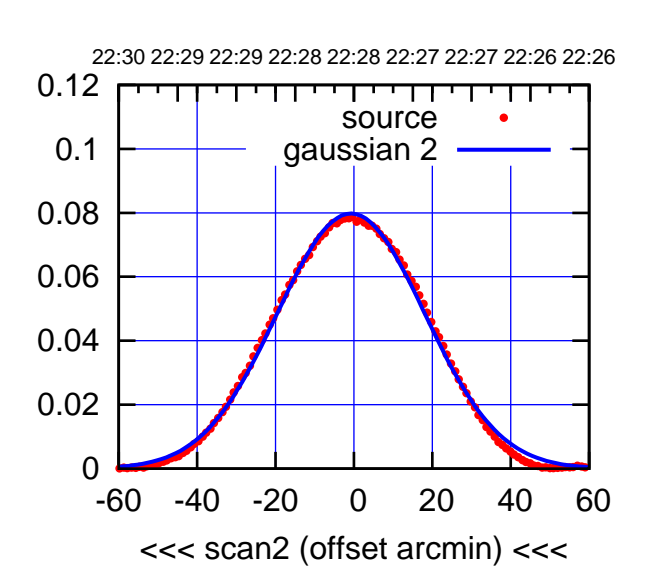

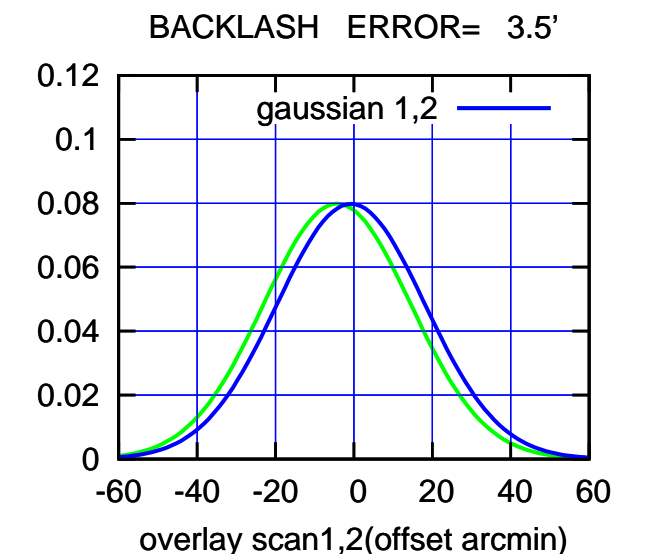

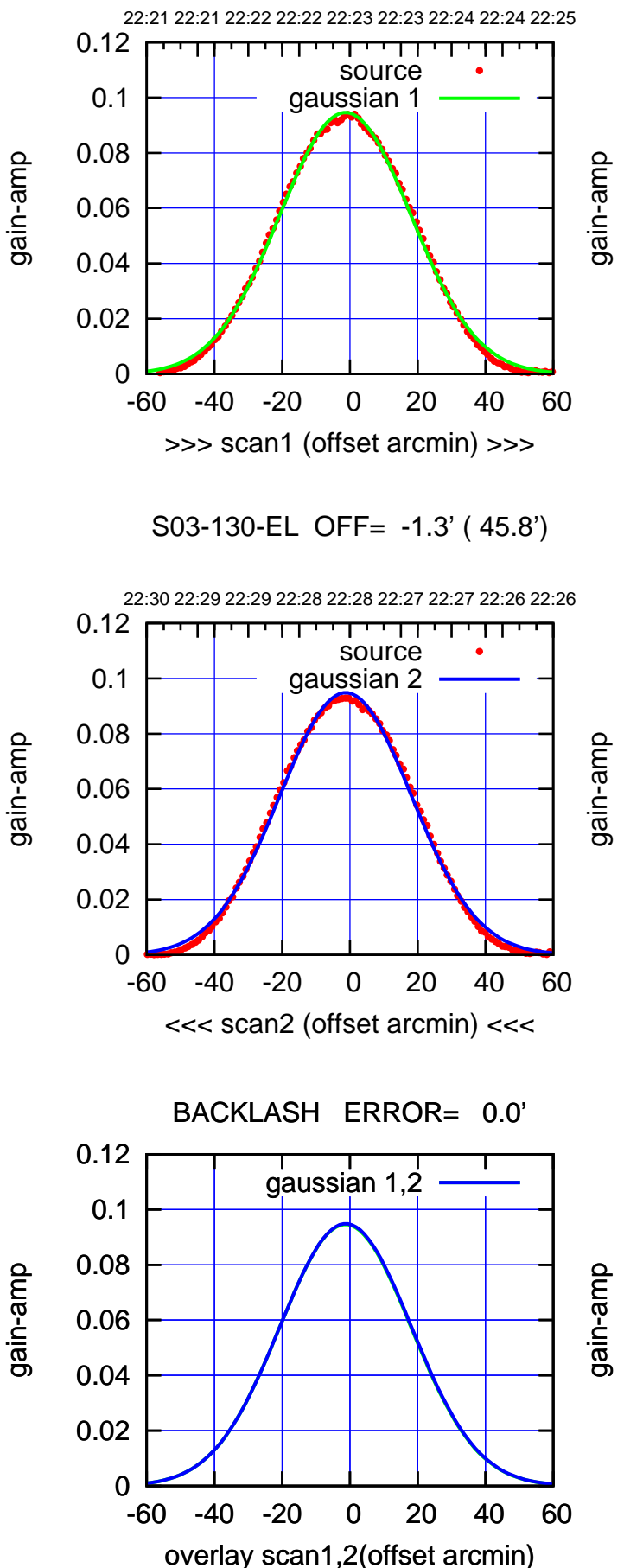

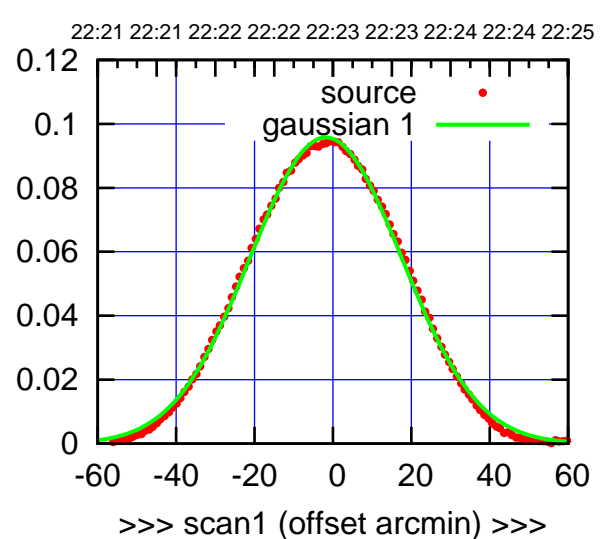

S03-175-EL OFF= -1.7' ( 45.7')

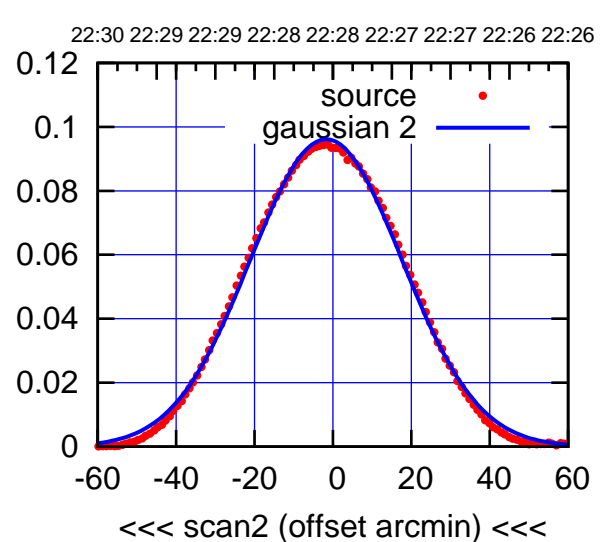

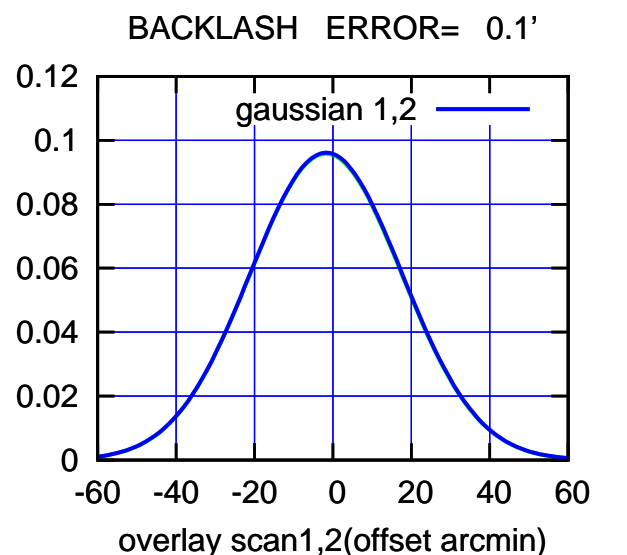

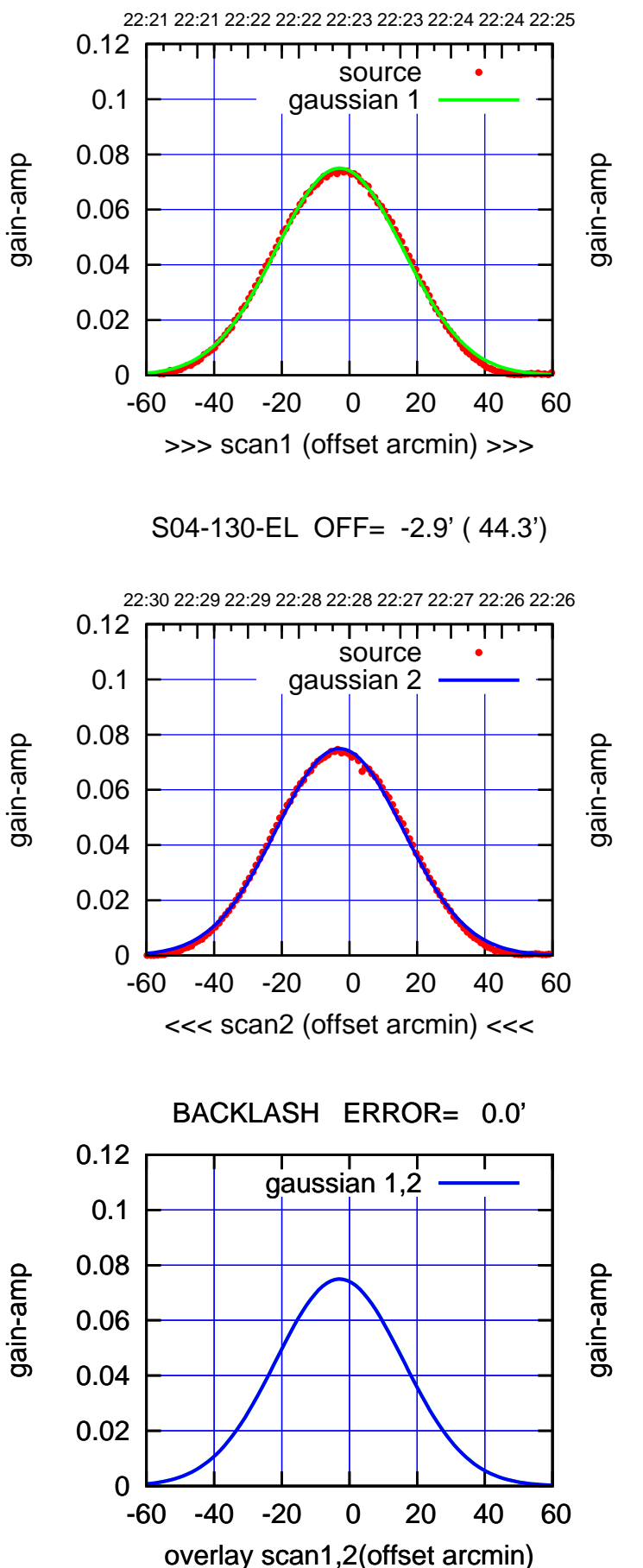

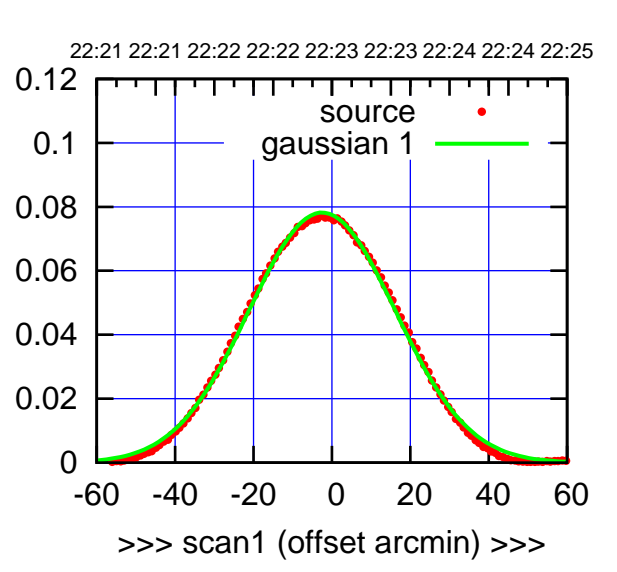

S04-175-EL OFF= -2.6' ( 44.1')

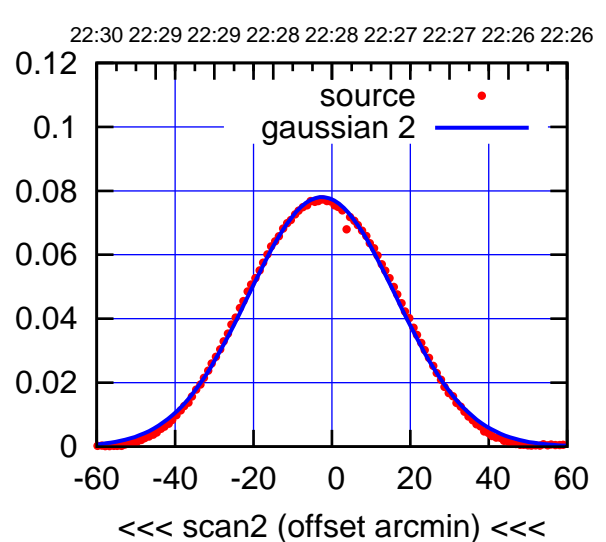

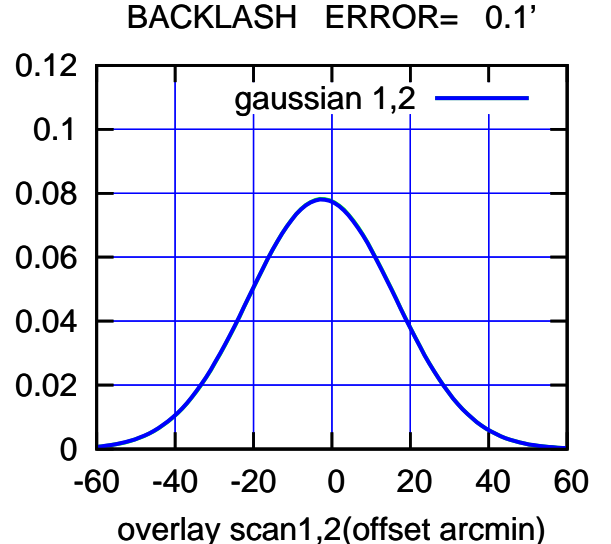

 $(-30'/m)$  21 Nov2016 22:28:00 (-30'/m) 21Nov2016 22:28:00

(+30'/m) 21Nov2016 22:23:00

(+30'/m) 21Nov2016 22:23:00

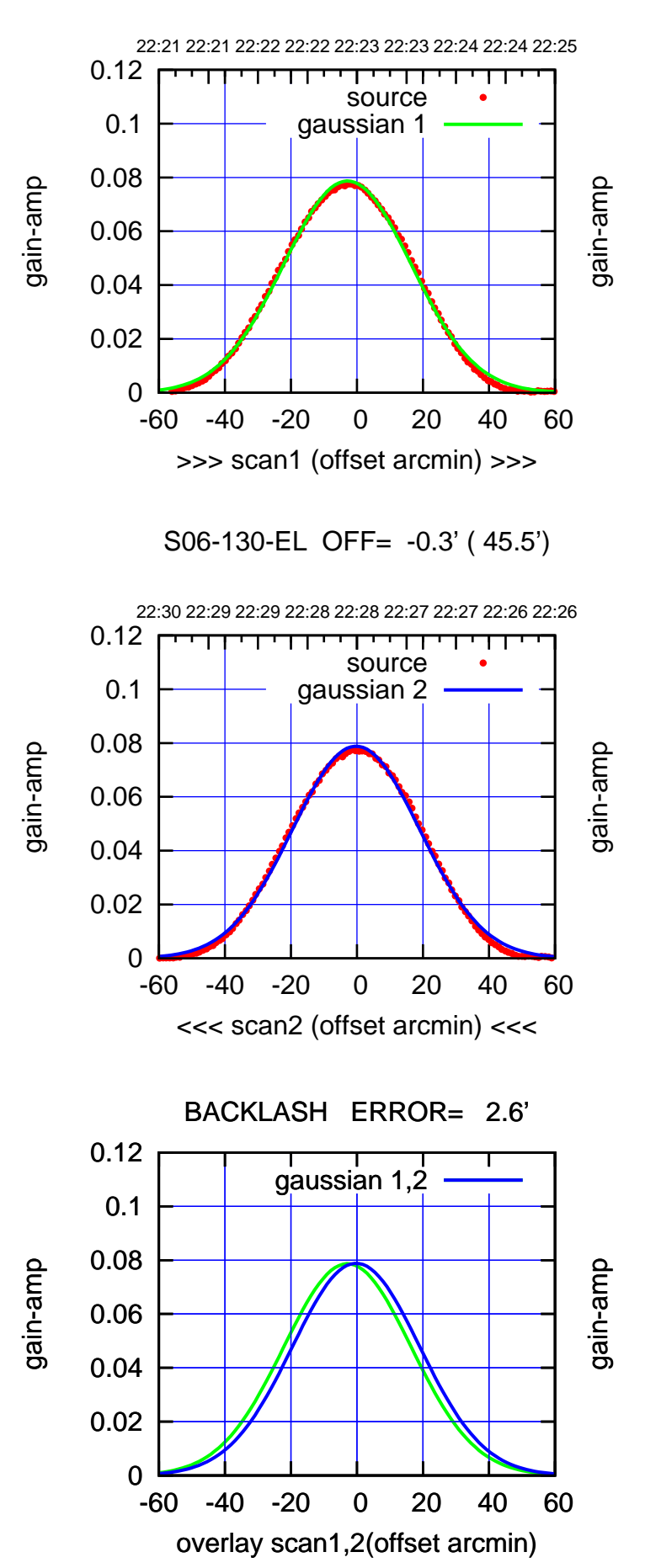

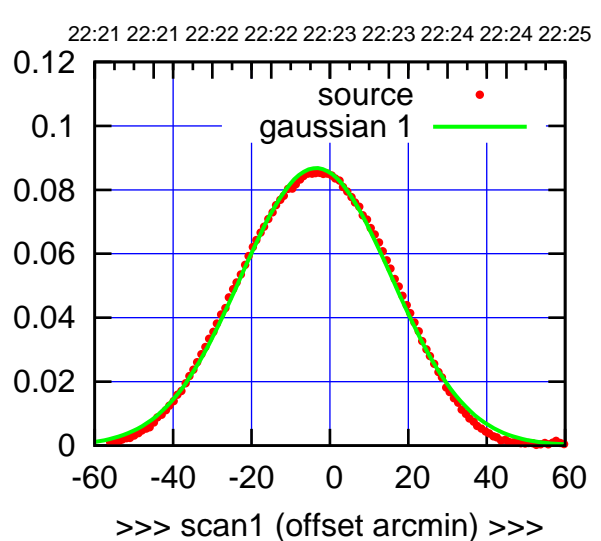

S06-175-EL OFF= -0.9' ( 45.4')

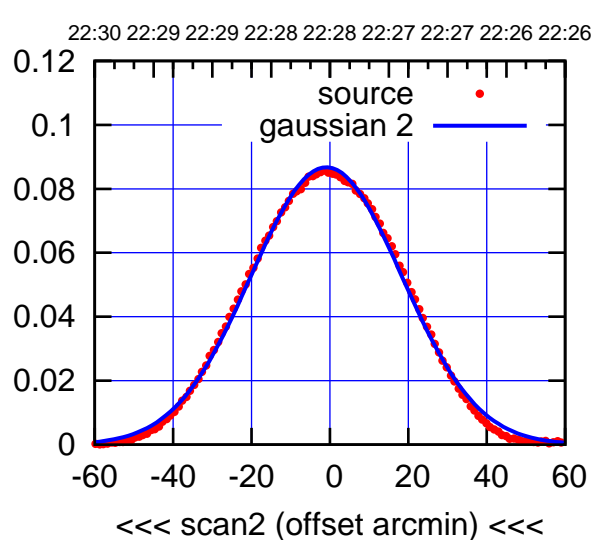

 0 0.02 0.04 0.06 0.08 0.1 0.12 -60 -40 -20 0 20 40 60 overlay scan1,2(offset arcmin) BACKLASH ERROR= 2.6' gaussian 1,2

(+30'/m) 21Nov2016 22:23:00

(+30'/m) 21Nov2016 22:23:00

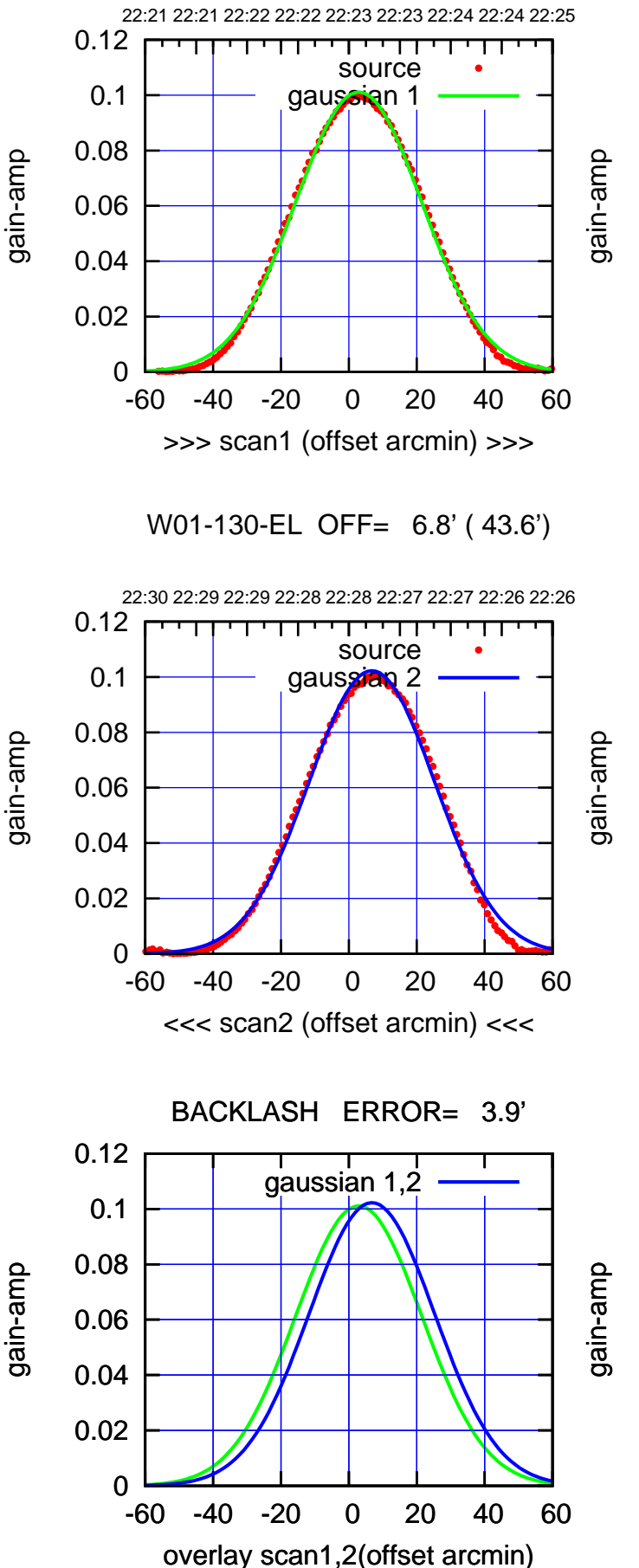

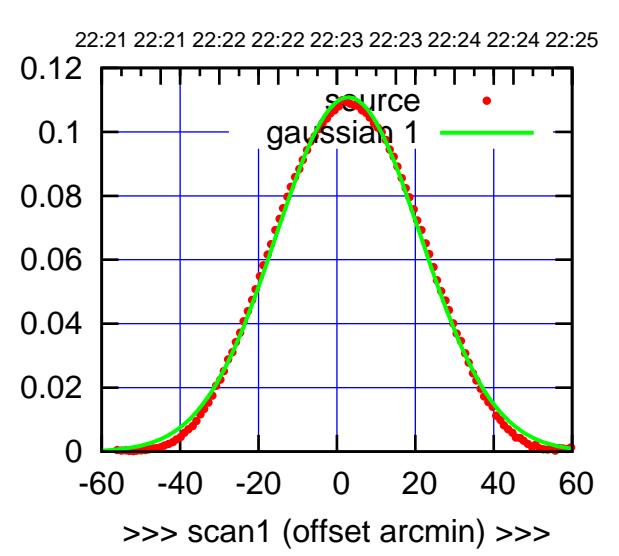

W01-175-EL OFF= 6.8' ( 43.5')

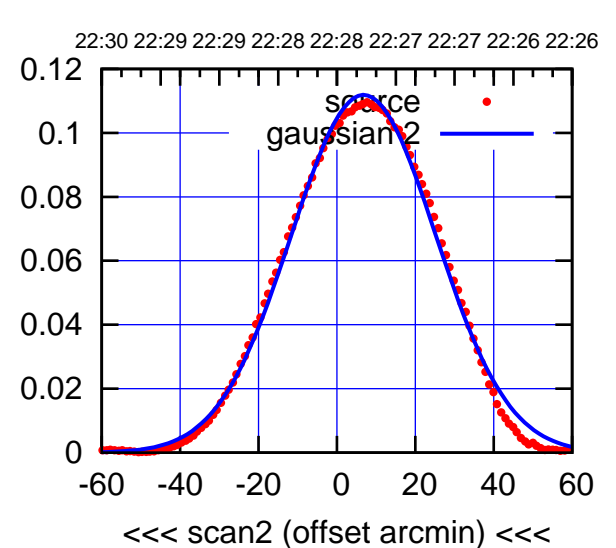

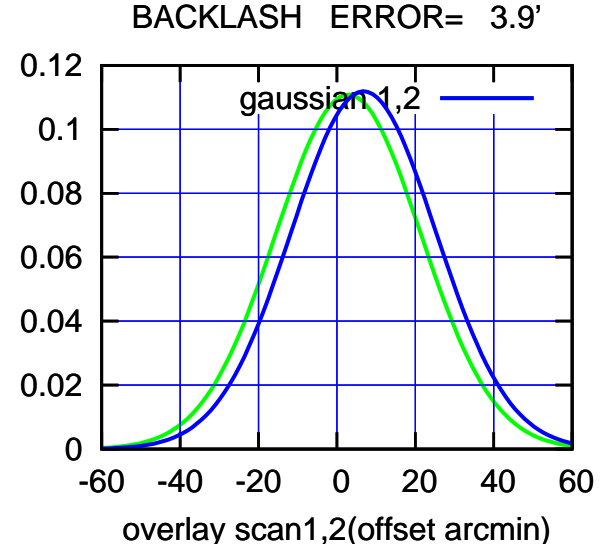

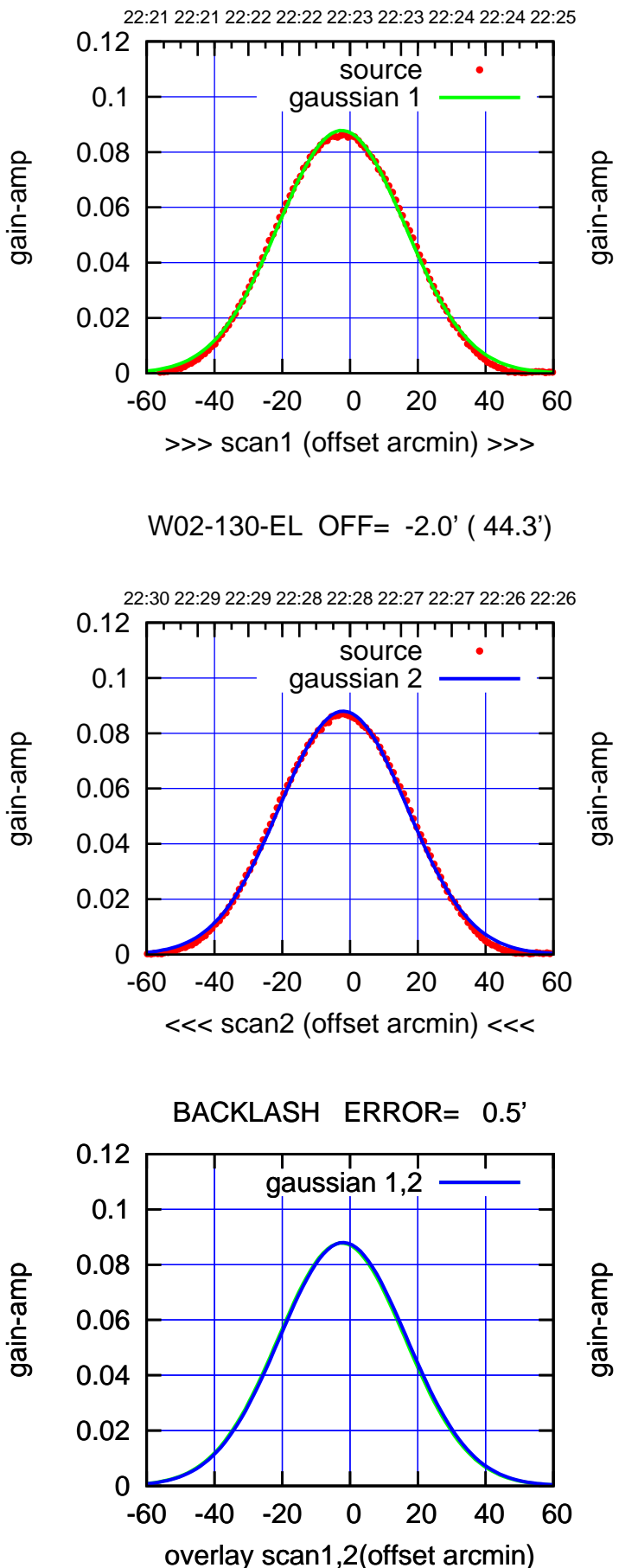

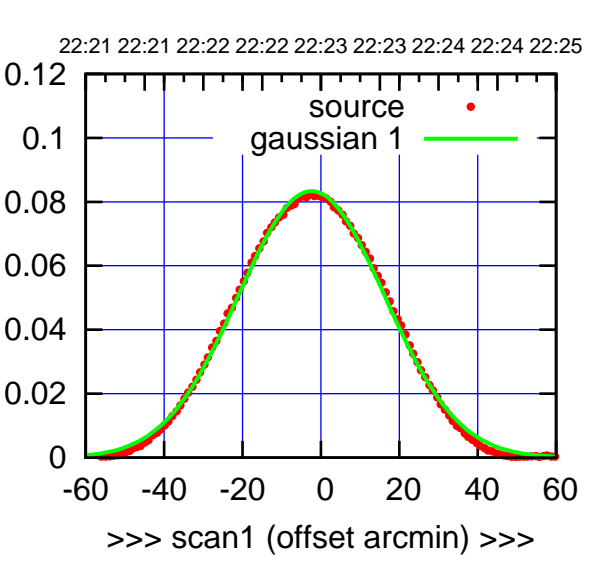

W02-175-EL OFF= -1.9' ( 44.1')

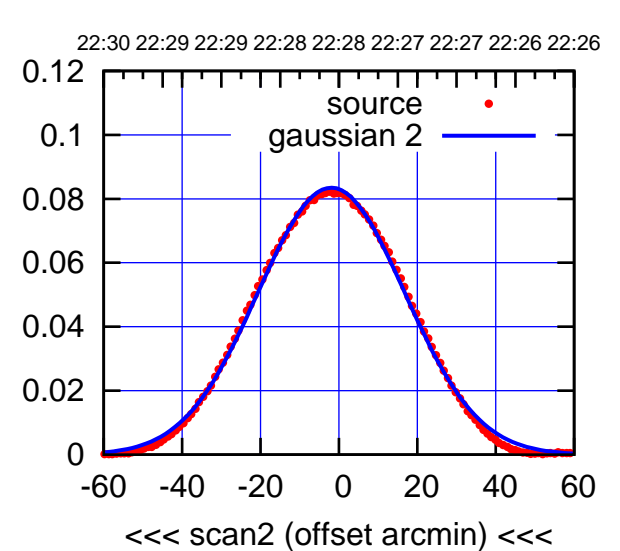

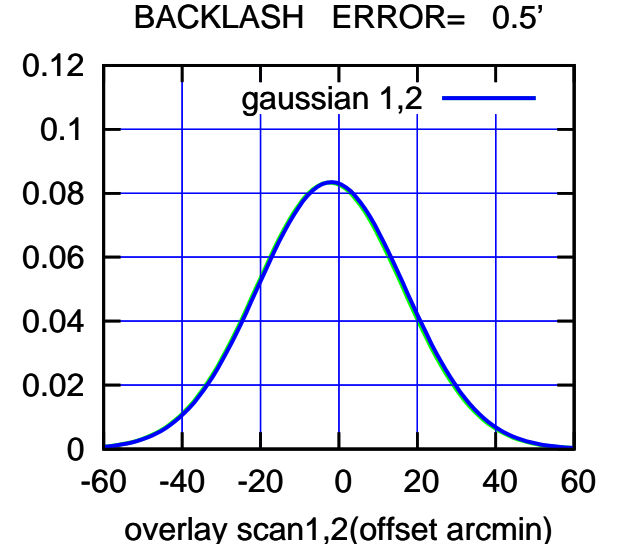

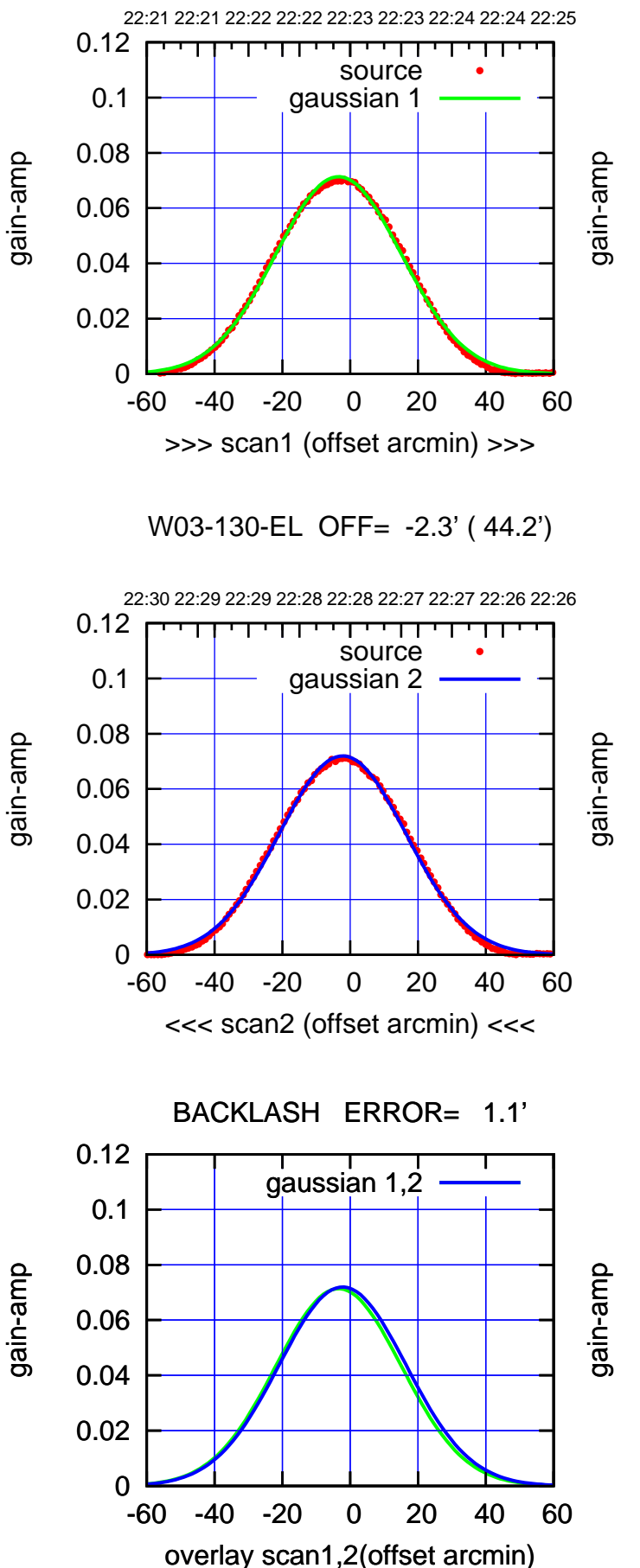

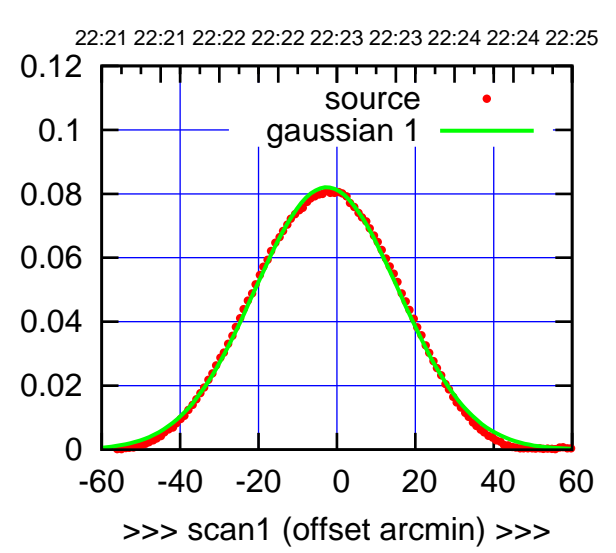

W03-175-EL OFF= -1.4' ( 43.8')

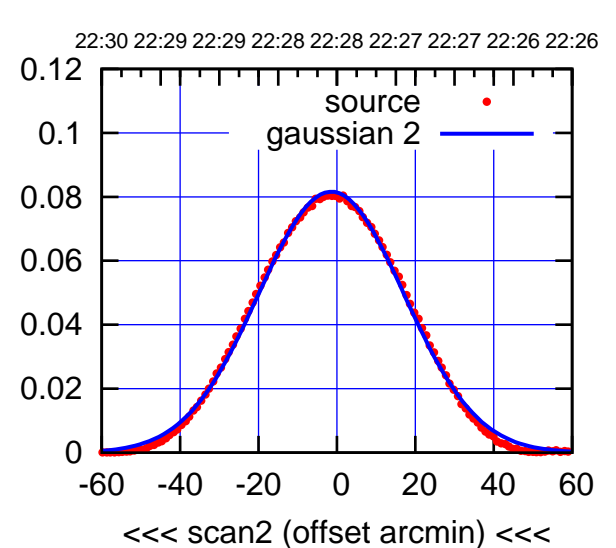

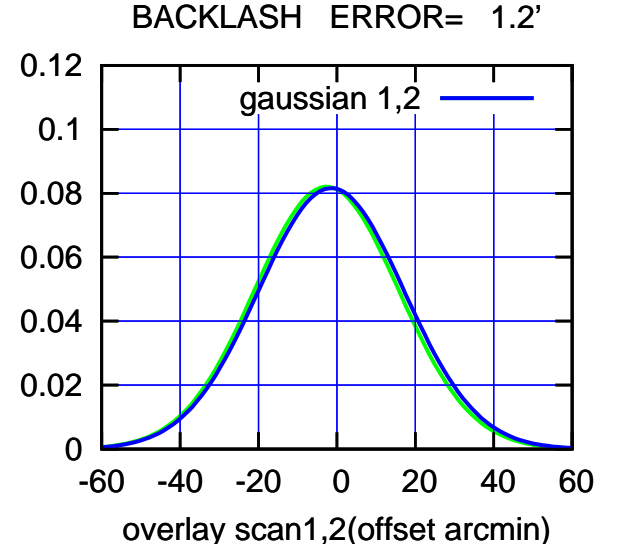

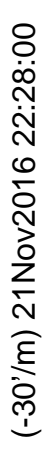

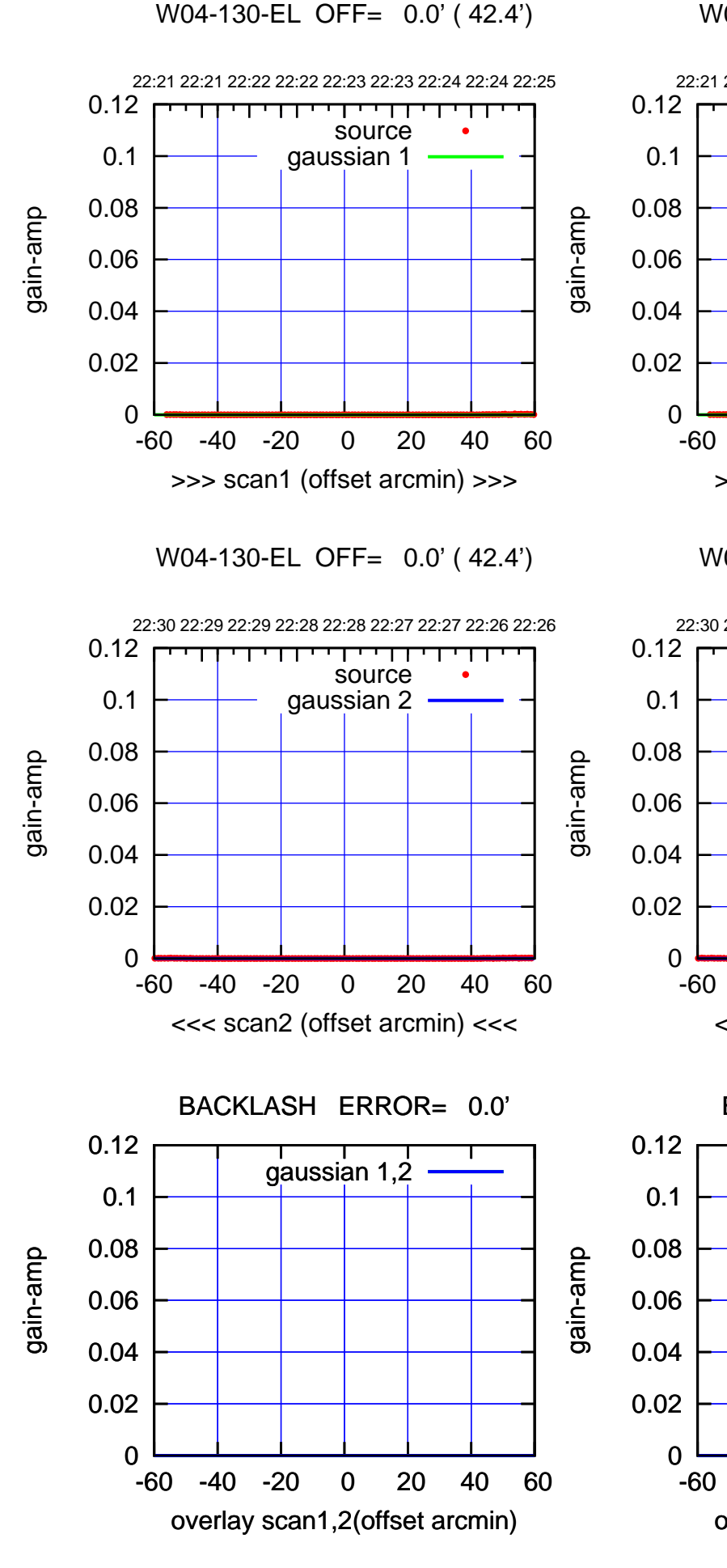

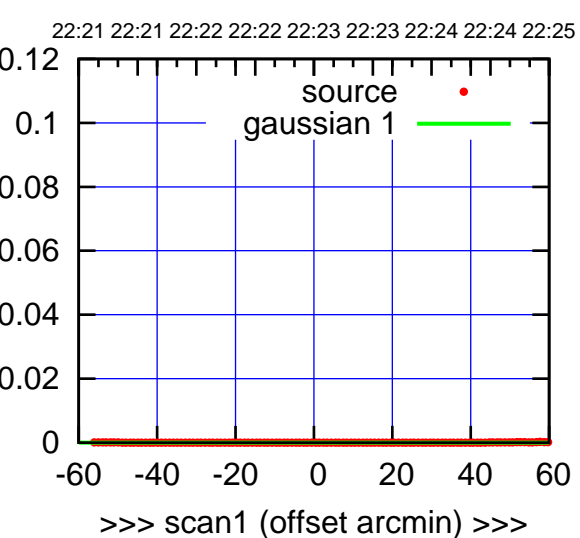

W04-175-EL OFF= 0.0' ( 42.4')

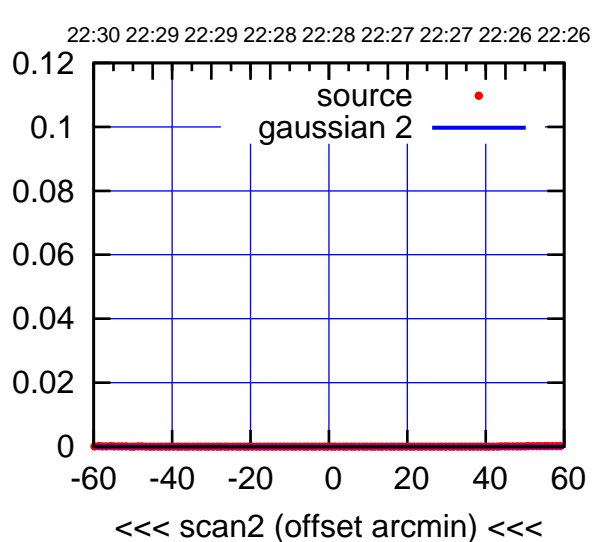

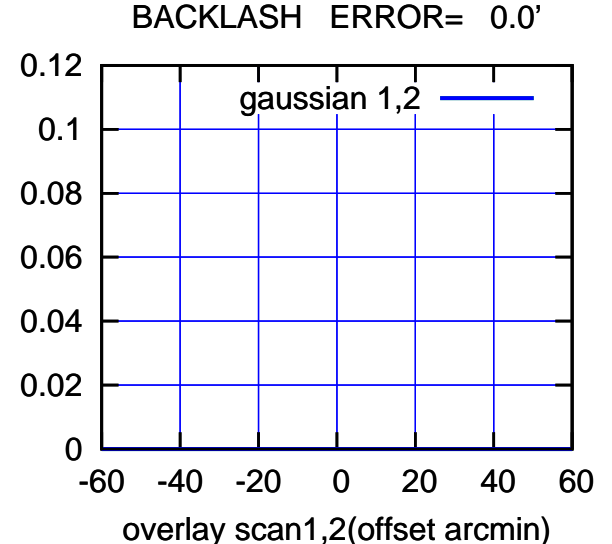

## (-30'/m) 21Nov2016 22:28:00 (-30'/m) 21Nov2016 22:28:00

(591 MHz.)

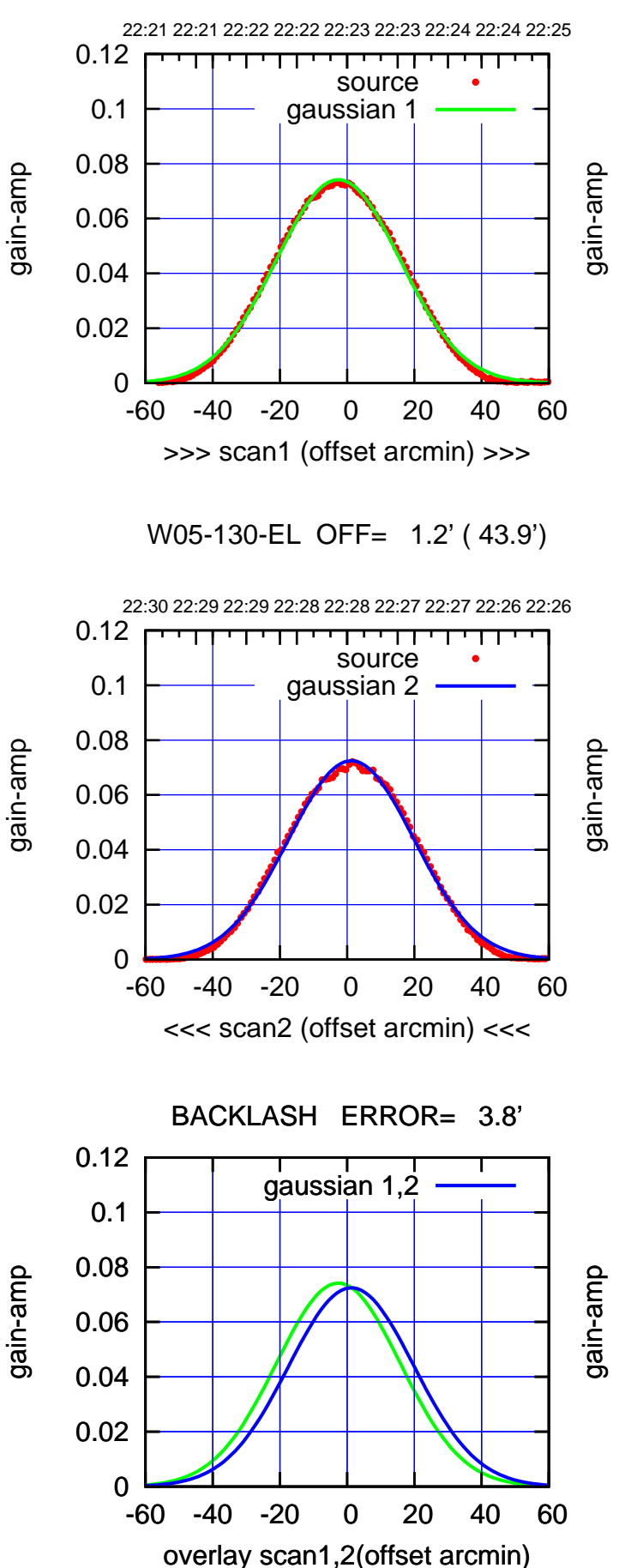

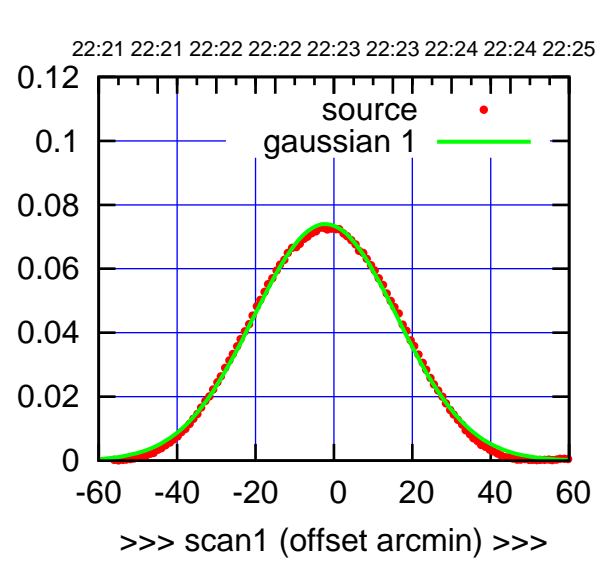

W05-175-EL OFF= 1.7' ( 43.7')

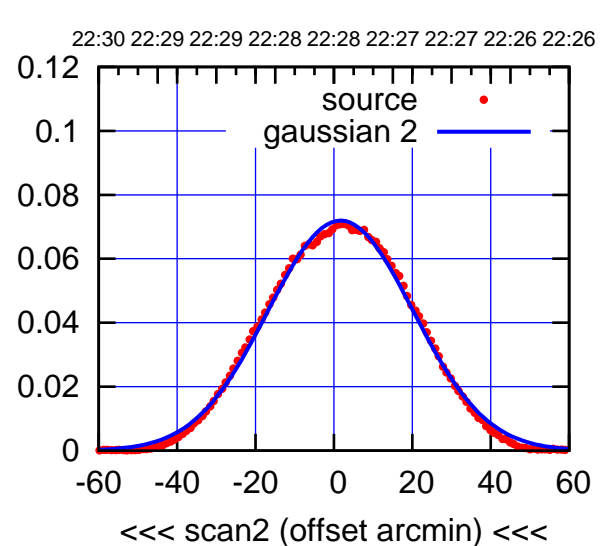

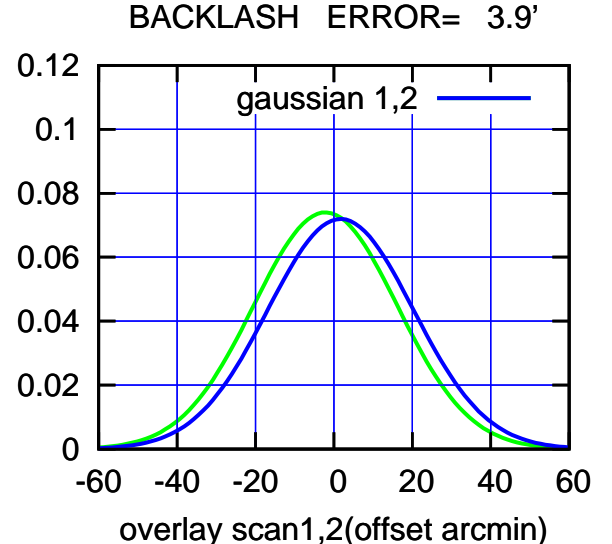

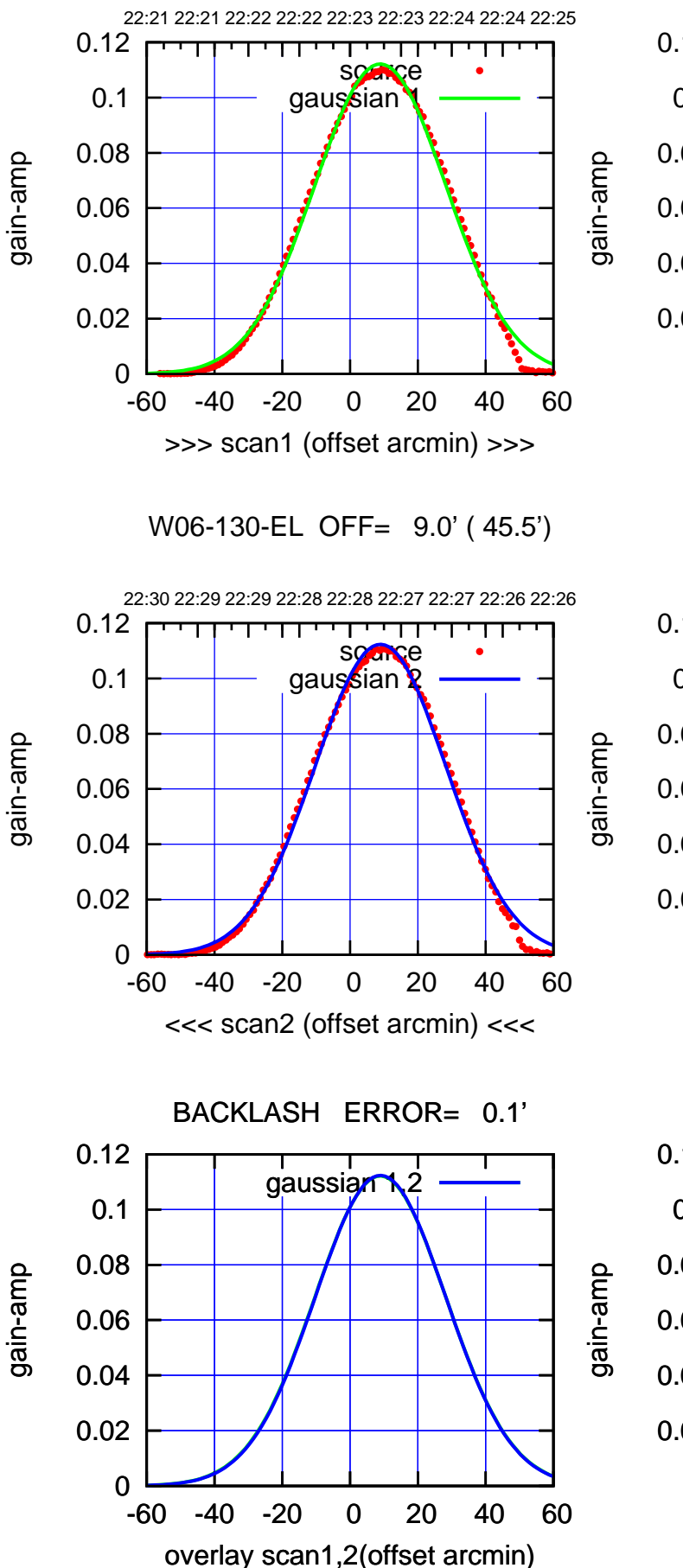

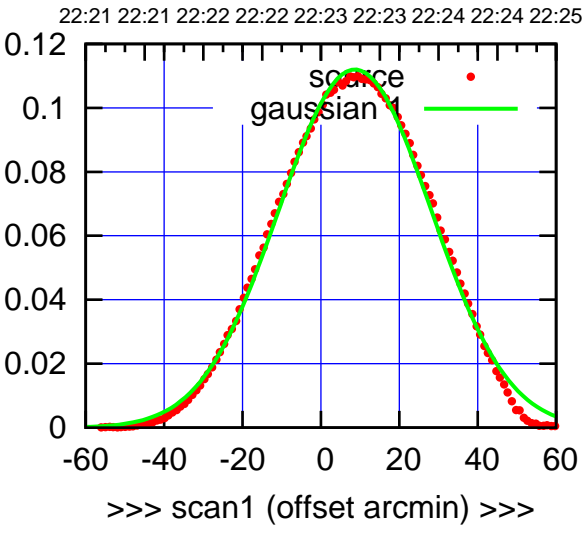

W06-175-EL OFF= 8.7' ( 45.7')

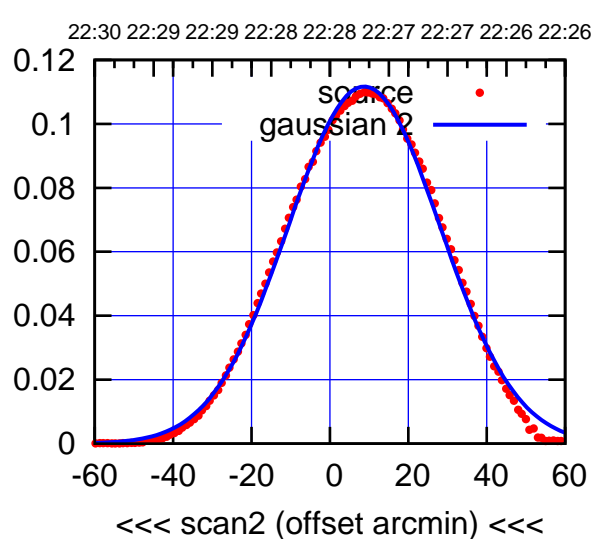

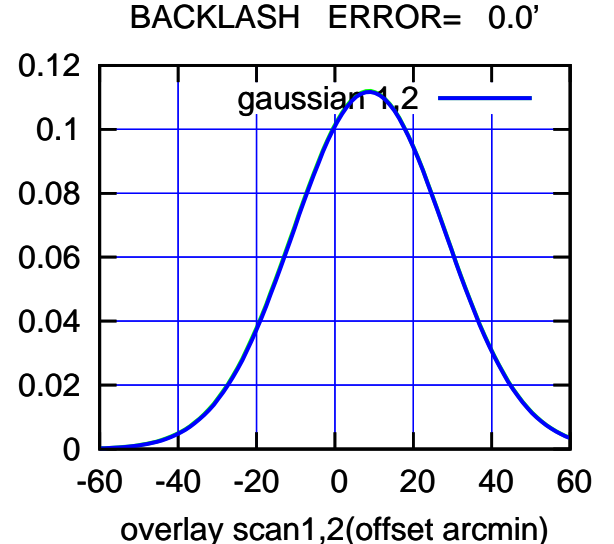

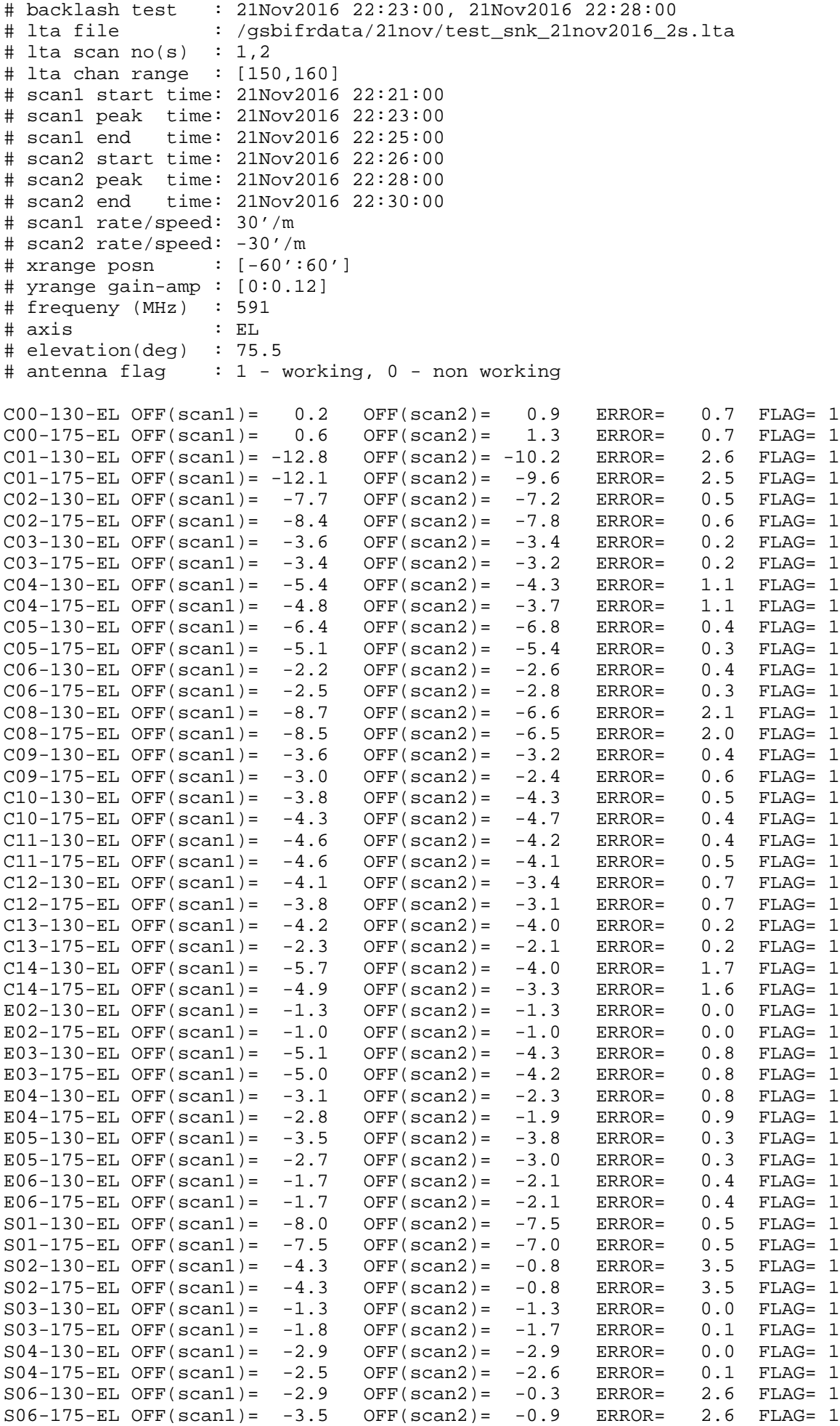

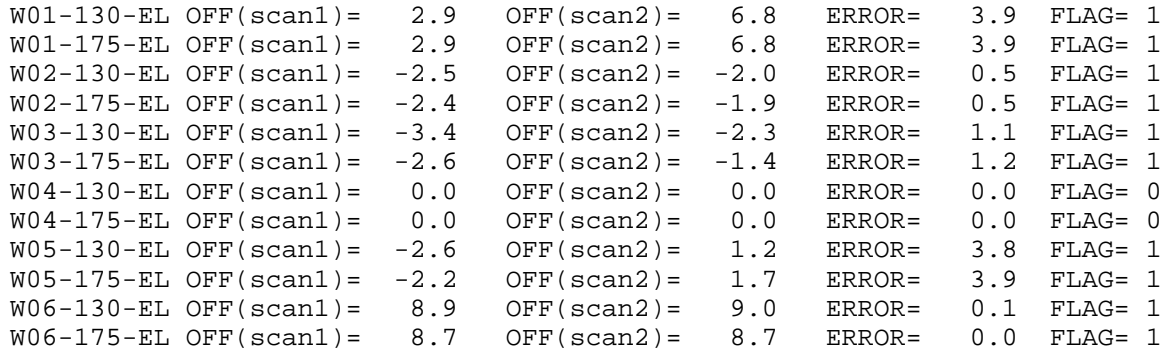